### Dynamic Programming and Applications Michael Schatz

Bioinformatics Lecture 2 Quantitative Biology 2012

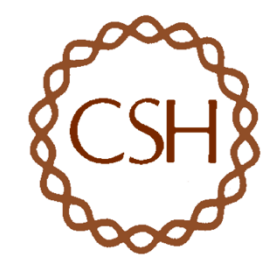

### Exact Matching Review

Where is GATTACA in the human genome? E=183,105

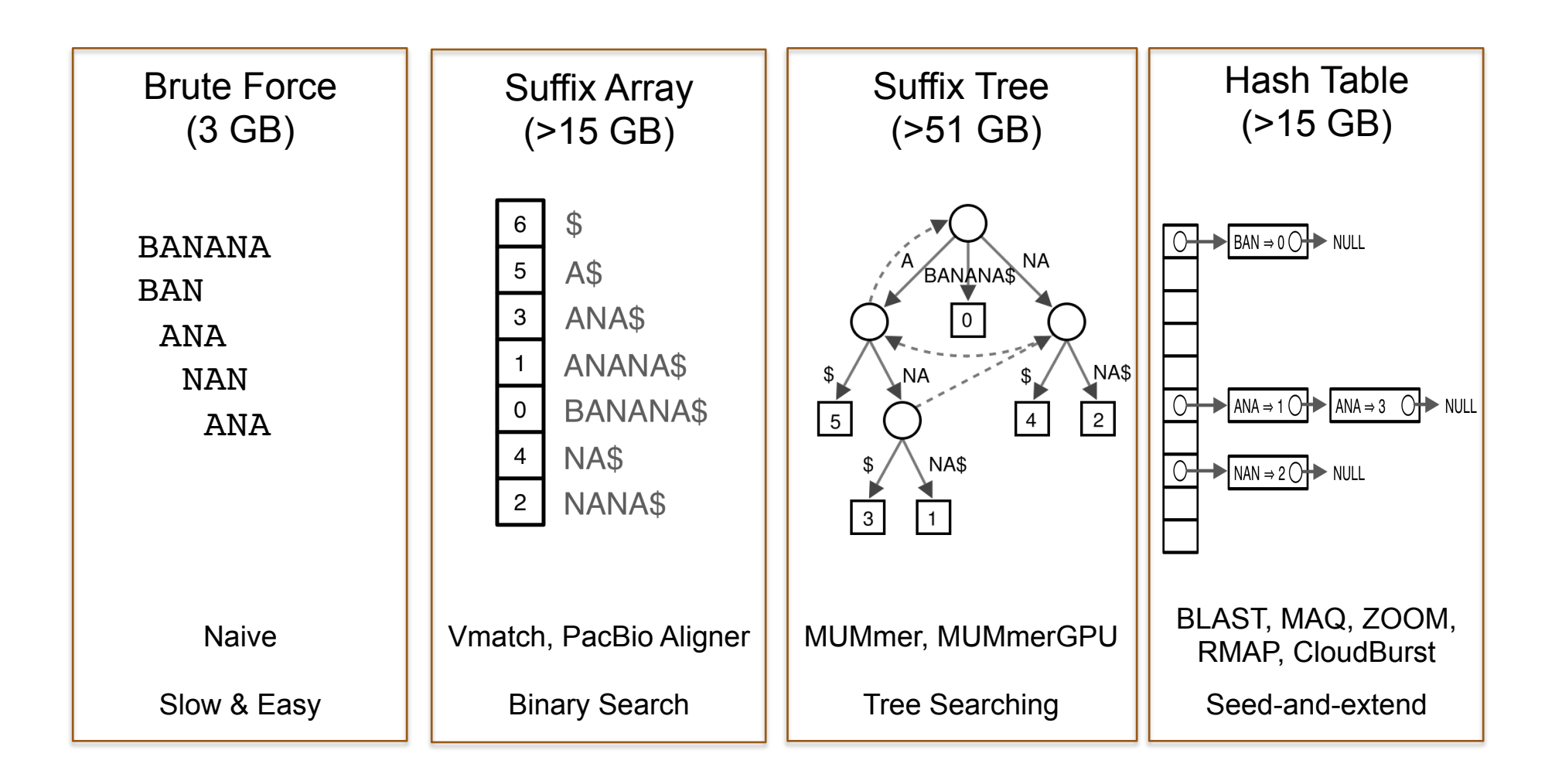

# First: A quick warm-up exercise

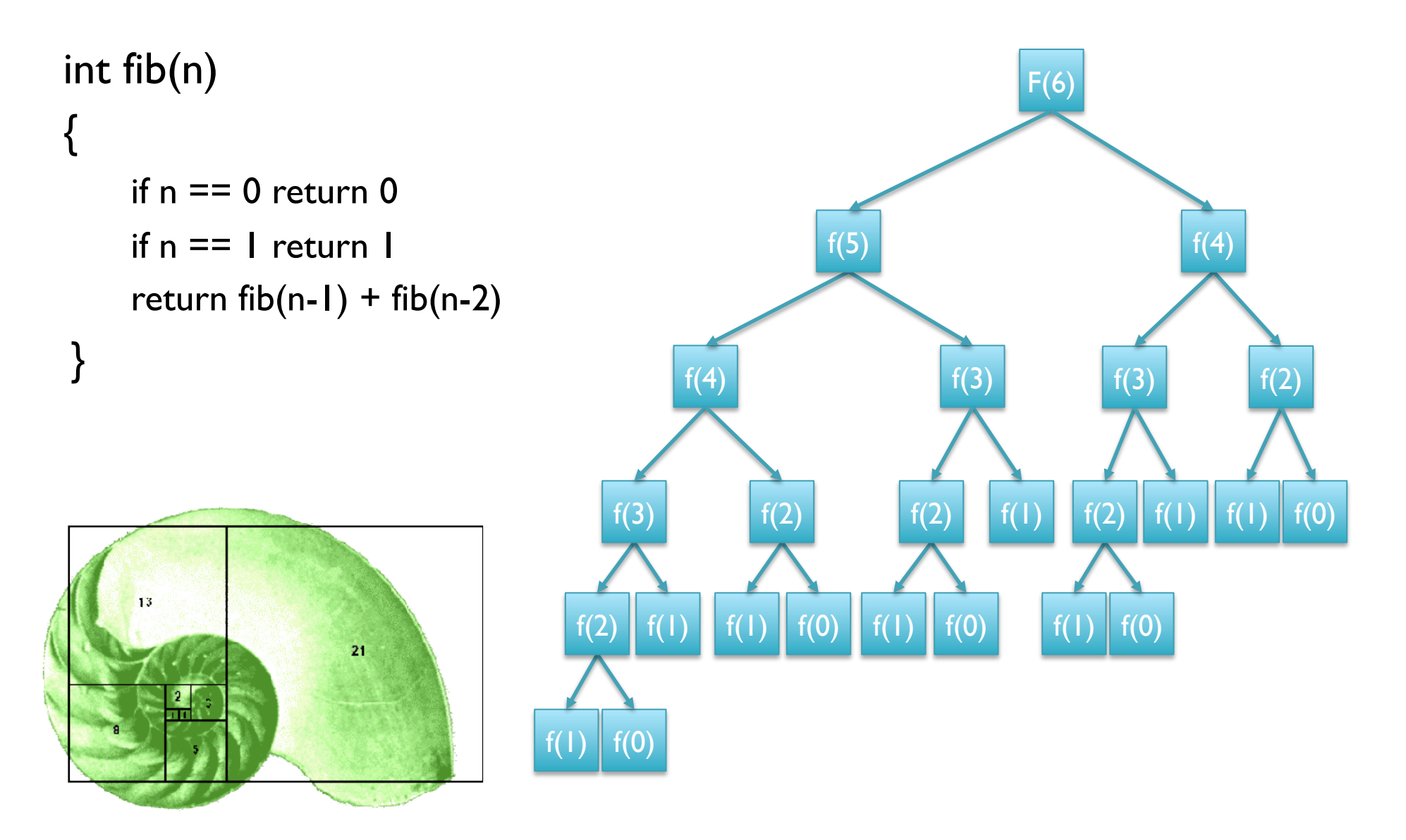

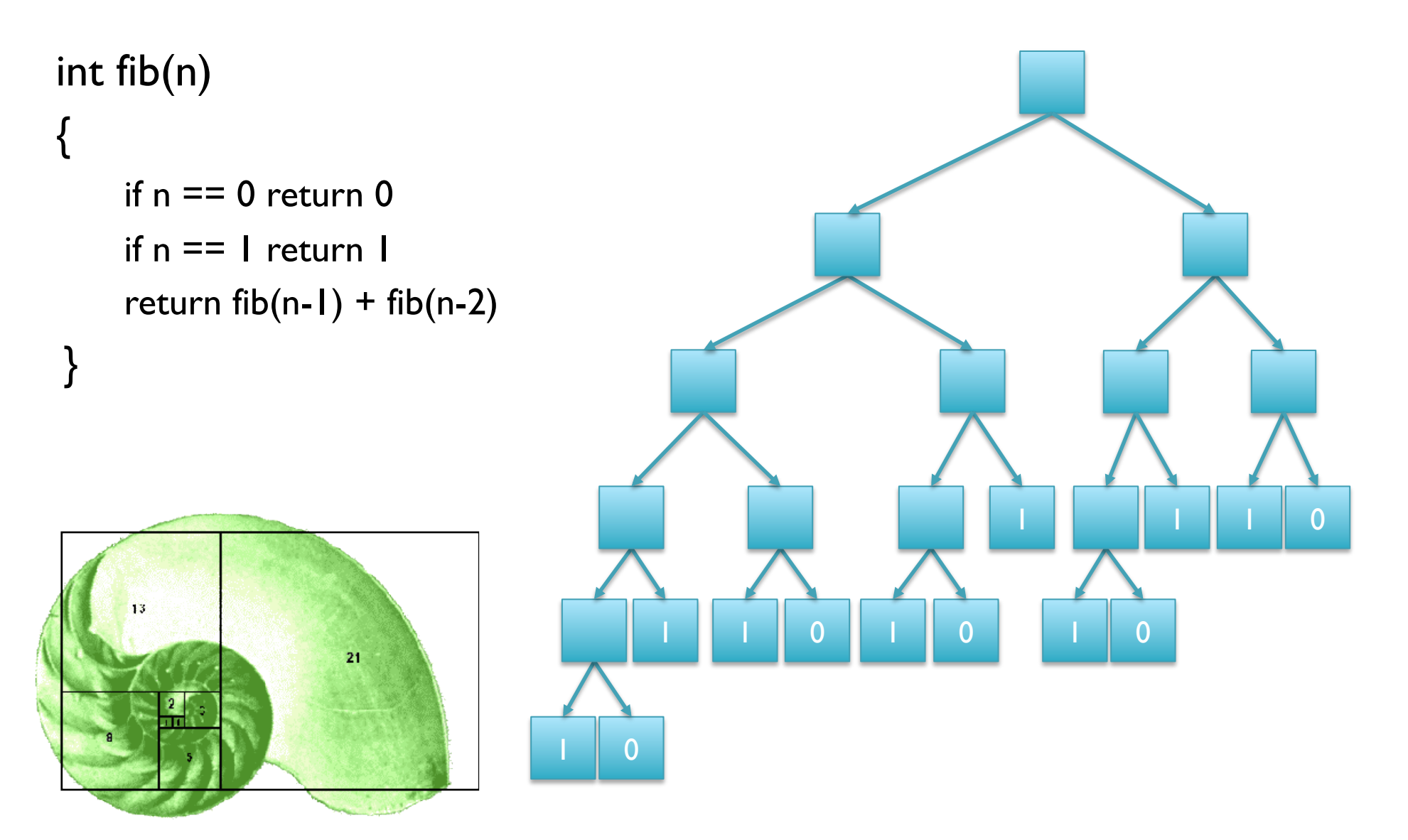

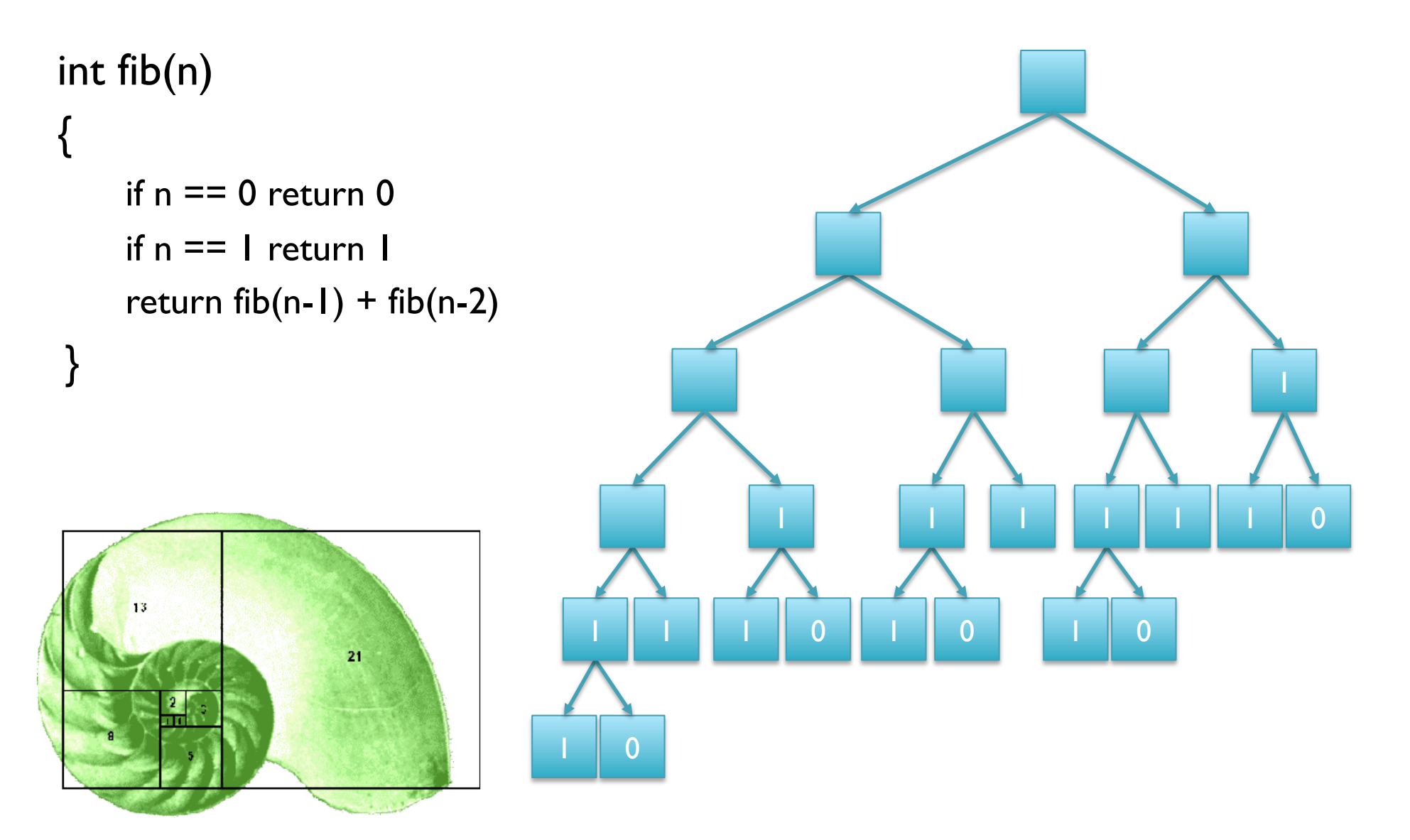

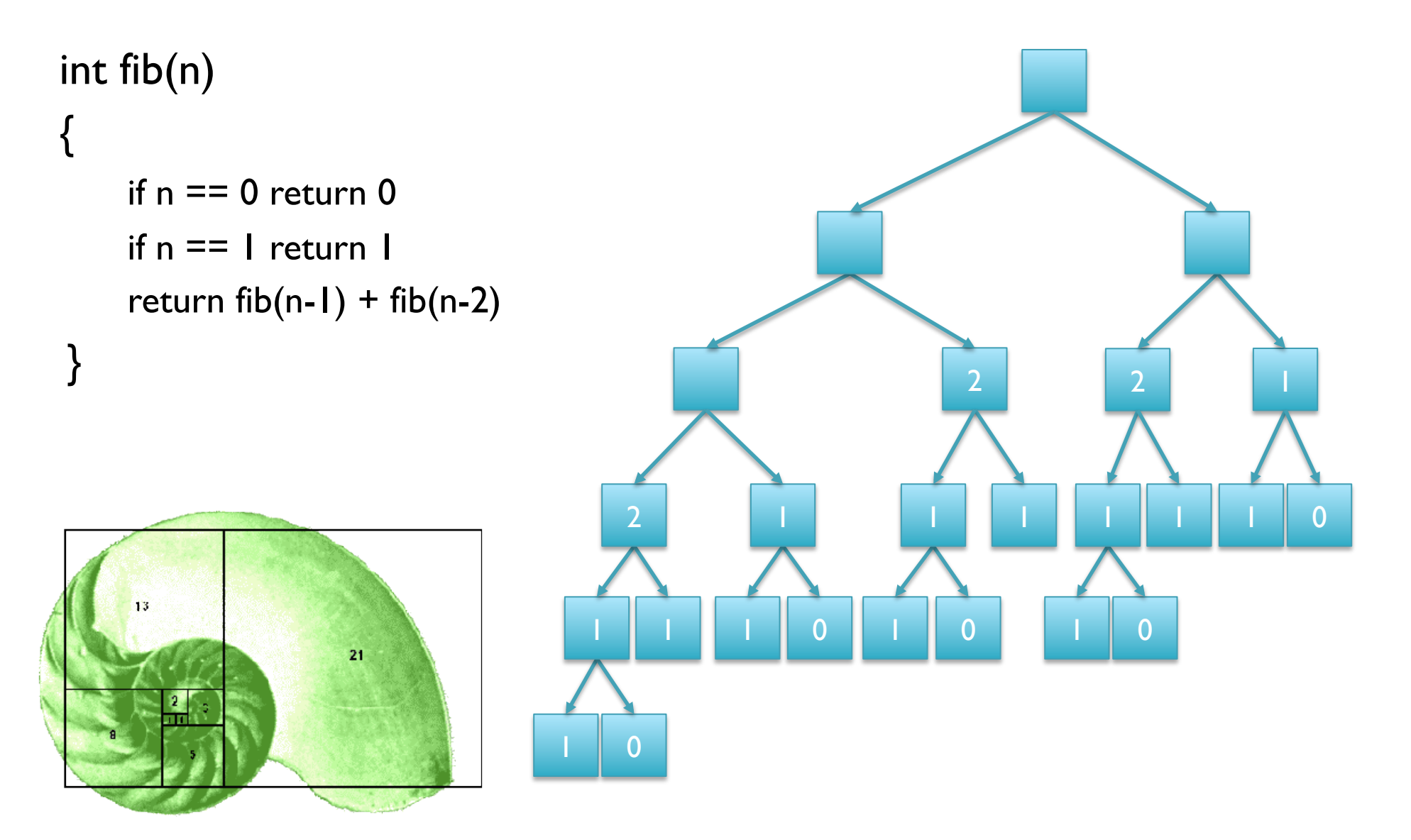

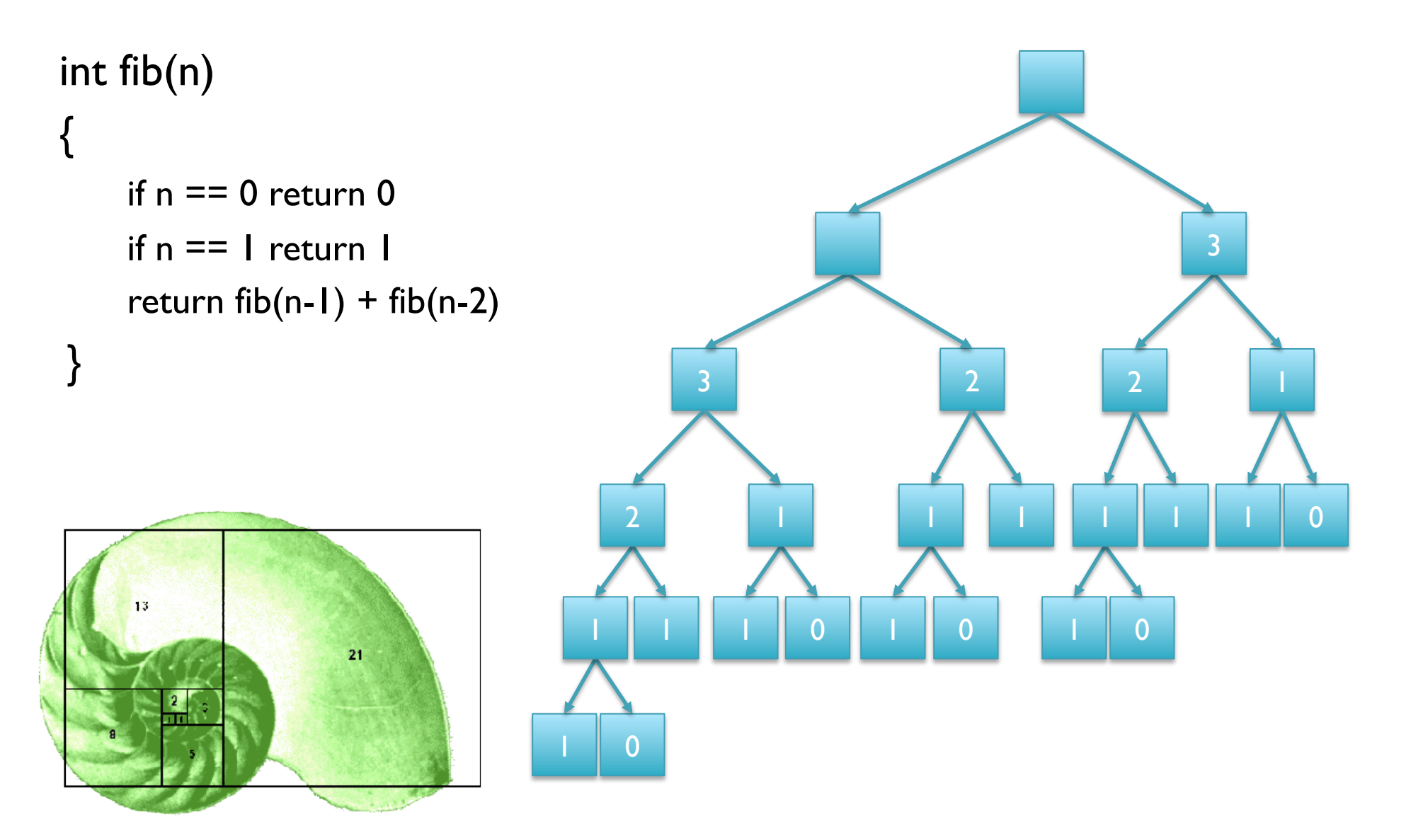

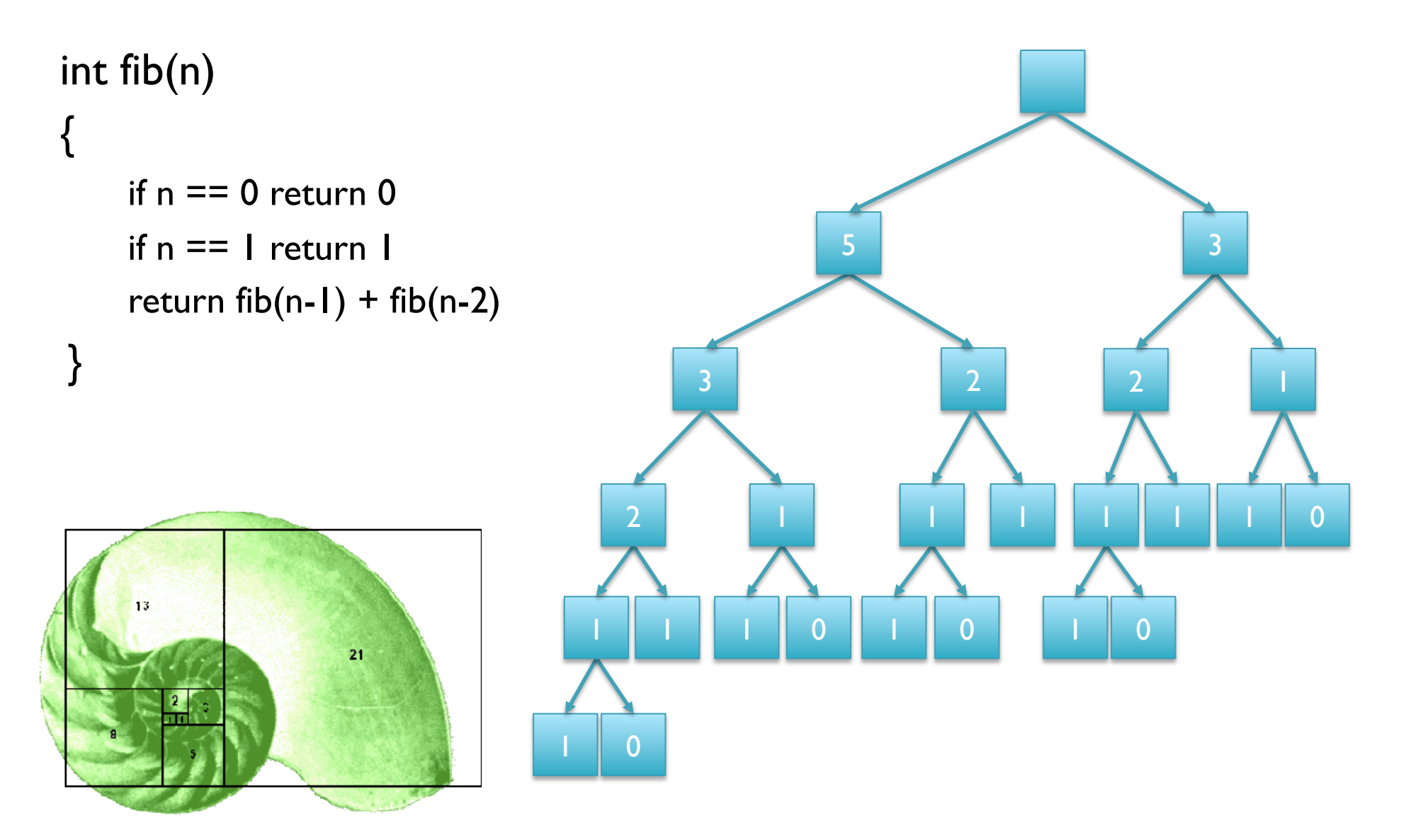

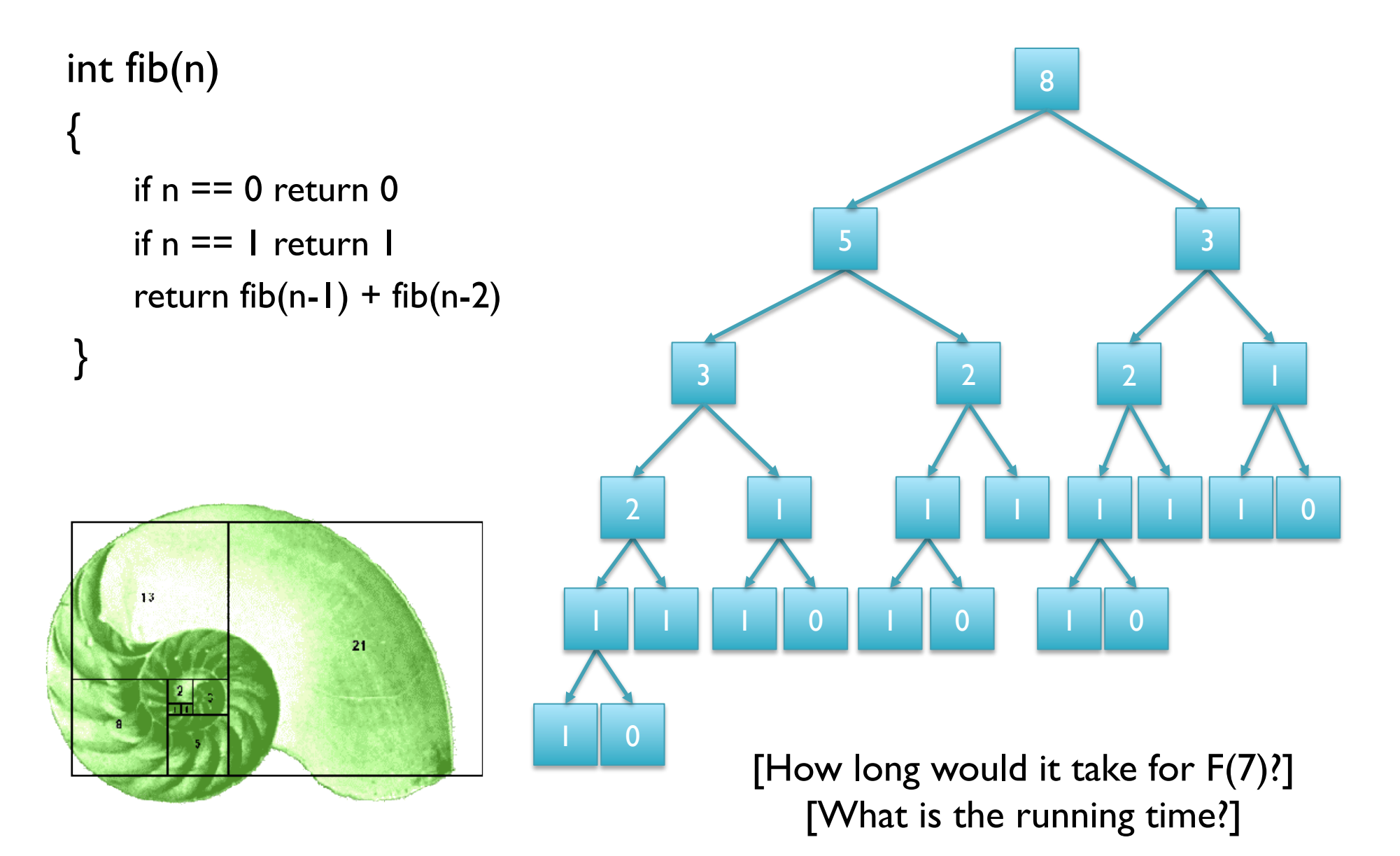

```
int fib(n) 
{ 
   ans[0] = 0ans[I] = 1
    for (int i = 2; i \le m; i++)ans[i] = ans[i-1] + ans[i-2]return ans[n]; 
}
```
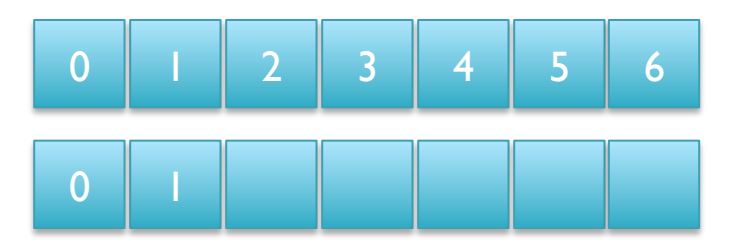

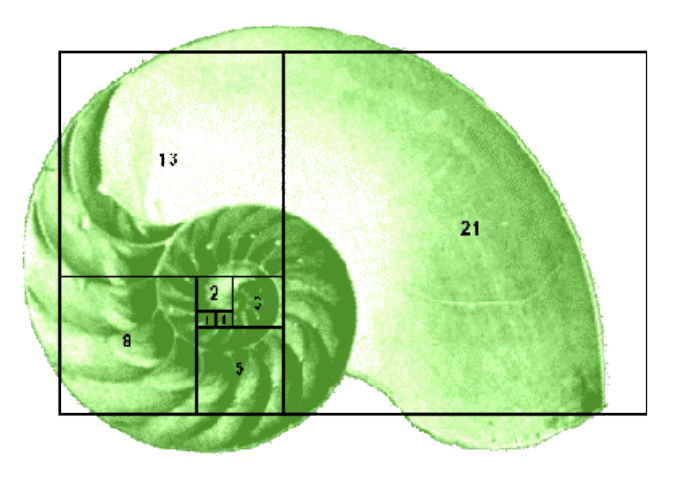

```
int fib(n) 
{ 
   ans[0] = 0ans[I] = 1
    for (int i = 2; i \le m; i++)ans[i] = ans[i-1] + ans[i-2]return ans[n]; 
}
```
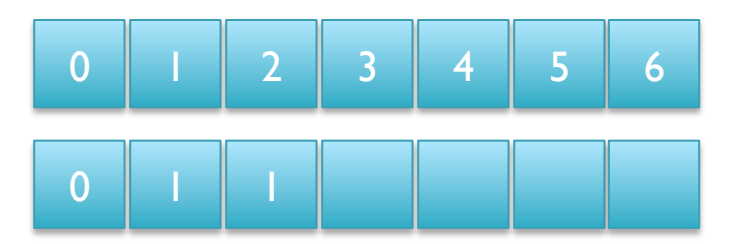

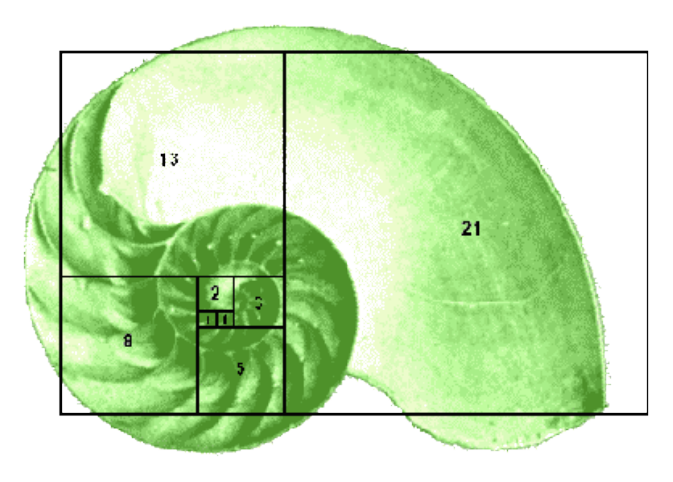

```
int fib(n) 
{ 
   ans[0] = 0ans[I] = 1
    for (int i = 2; i \le m; i++)ans[i] = ans[i-1] + ans[i-2]return ans[n]; 
}
```
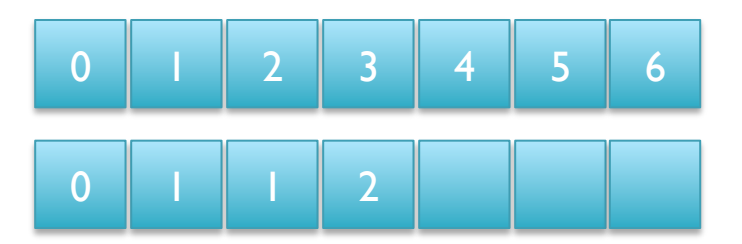

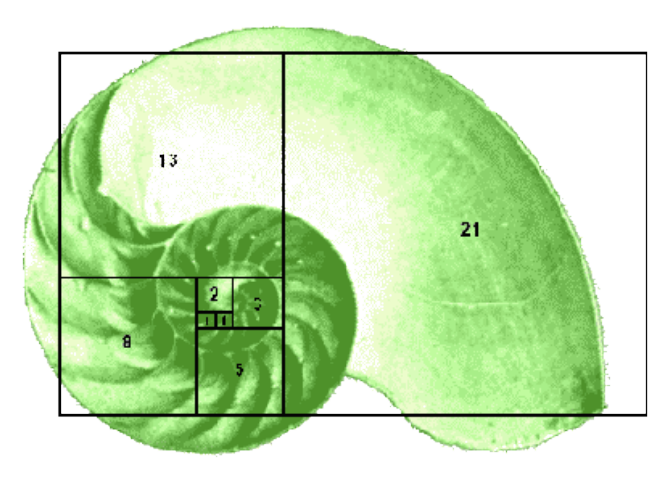

```
int fib(n) 
{ 
   ans[0] = 0ans[I] = 1
    for (int i = 2; i \le m; i++)ans[i] = ans[i-1] + ans[i-2]return ans[n]; 
}
```
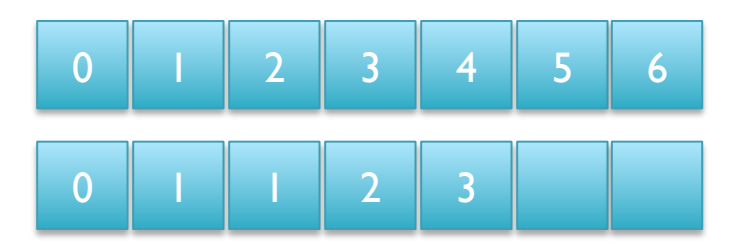

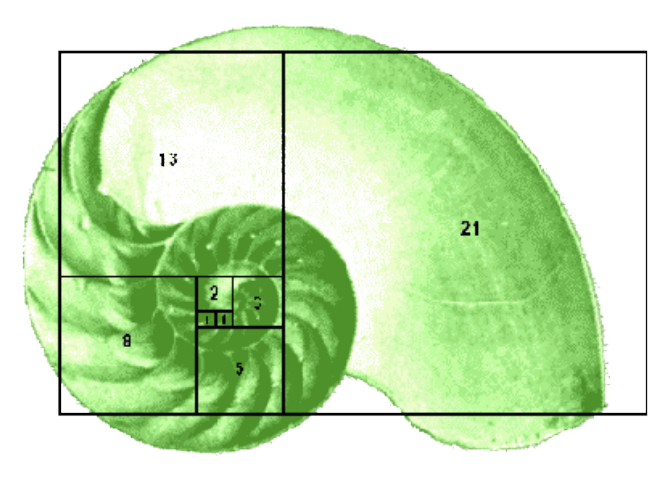

```
int fib(n) 
{ 
   ans[0] = 0ans[I] = 1
    for (int i = 2; i \le m; i++)ans[i] = ans[i-1] + ans[i-2]return ans[n]; 
}
```
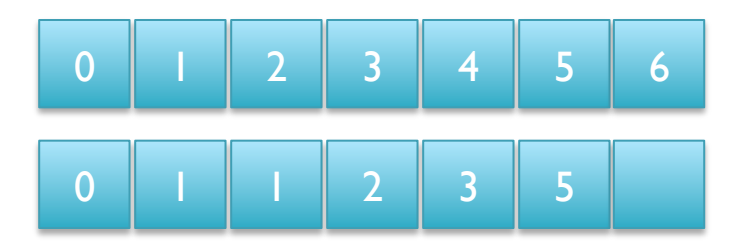

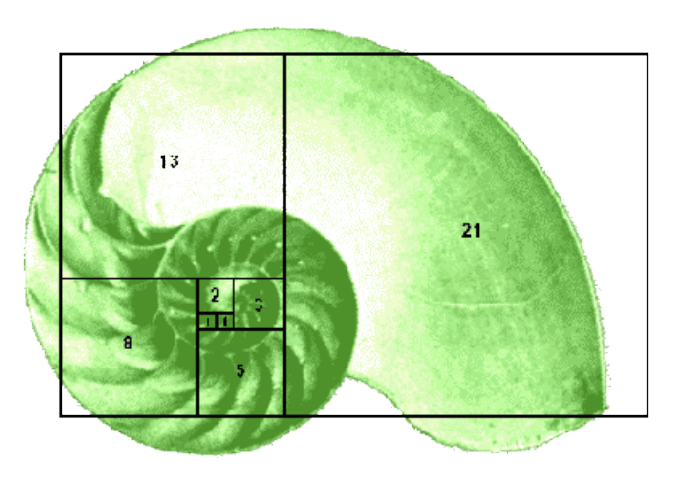

```
int fib(n) 
{ 
   ans[0] = 0ans[I] = 1
    for (int i = 2; i \le m; i++)ans[i] = ans[i-1] + ans[i-2]return ans[n]; 
}
```
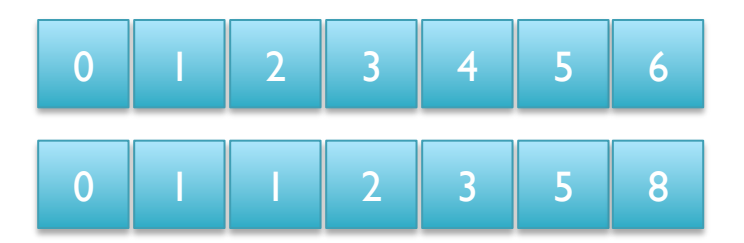

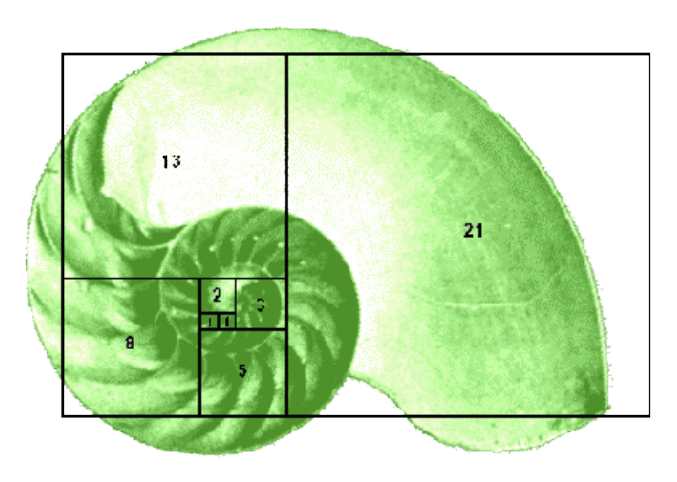

```
int fib(n) 
{ 
    ans[0] = 0ans[I] = 1
    for (int i = 2; i \le n; i+1)
        ans[i] = ans[i-1] + ans[i-2]return ans[n]; 
}
```
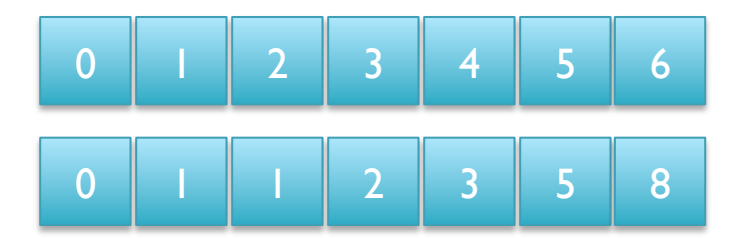

[How long will it take for F(7)?] [What is the running time?]

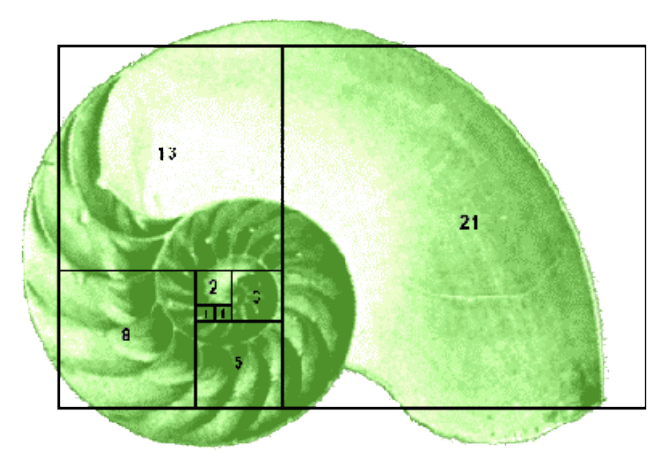

# Dynamic Programming

- General approach for solving (some) complex problems
	- When applicable, the method takes far less time than naive methods.
		- Polynomial time  $(O(n)$  or  $O(n^2)$  instead of exponential time  $(O(2^n)$  or  $O(3^n))$
- Requirements:
	- **Overlapping subproblems**
	- **Optimal substructure**
- Applications:
	- Fibonacci
	- Longest Increasing Subsequence
	- Sequence alignment, Dynamic Time Warp, Viterbi
- Not applicable:
	- Traveling salesman problem, Clique finding, Subgraph isomorphism, …
	- The cheapest flight from airport A to airport B involves a single connection through airport C, but the cheapest flight from airport A to airport C involves a connection through some other airport D.

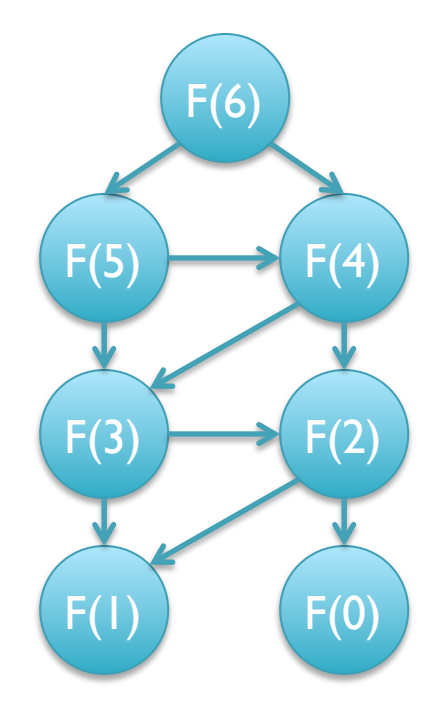

## Longest Increasing Subsequence

Given a sequence of N numbers  $A_1$ ,  $A_2$ ,  $A_3$ , ...  $A_N$ , find the longest monotonically increasing subsequence

– 29, 6, 14, 31, 39, 78, 63, 50, 13, 64, 61, 19

- Greedy approach (always extend the subsequence if you can):  $-29, 6, 14, 31, 39, 78, 63, 50, 13, 64, 61, 19$  => 4
- Brute force:

…

 $-$  Try all possible  $O(2^n)$  subsequences

 $29, 6, 14, 31, 39, 78, 63, 50, 13, 64, 61, 19$  => 1 29, 6, 14, 31, 39, 78, 63, 50, 13, 64, 61, 19 => invalid 29, 6, 14, 31, 39, 78, 63, 50, 13, 64, 61, 19 => invalid  $29, 6, 14, 31, 39, 78, 63, 50, 13, 64, 61, 19$  => 2

# Longest Increasing Subsequence

- Idea:
	- The solution for all N numbers depends on the solution for the first N-1
	- Look through the previous values to find the longest subsequence ending at X such that  $A_x < A_N$
- Dynamic Programming:
	- Def: L[j] is the longest increasing subsequence ending at position j
	- $-$  Base case: L[0] = 0 Recurrence:  $L[j] = \max\{L[i]\} + 1$  LIS=max{L[i]} *i*< *j*

*A*[*i*]<*A*[ *j*]

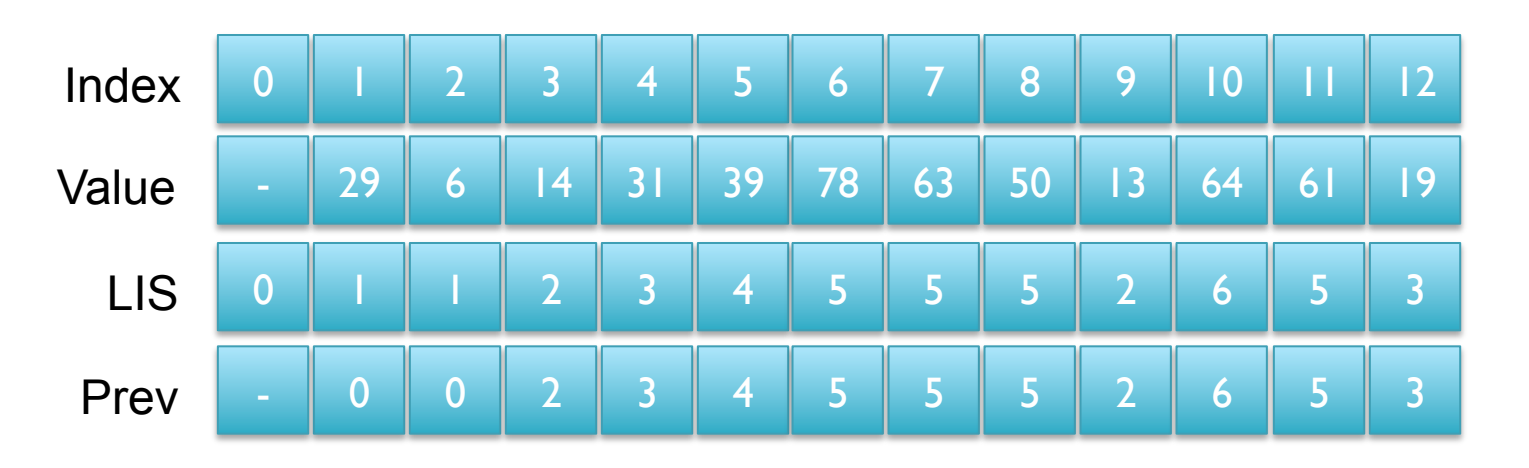

[What's the LIS of 0,8,4,12,2,10,6,14,1,9,5,13,3,11,7,15 ?]

# Longest Increasing Subsequence

#### LIS Pseudocode

// Initialize

 $L[0] = 0; P[0] = 0$ 

```
// Iteratively apply recurrence 
for j = 1 to N
    // find the best LIS to extend 
    best = 0for i = 1 to jif ((A[i] < A[j])) && (L[i] > L[best])) best = i
```

```
L[i] = L[best] + I; P[i] = best
```

```
// Scan the L array to find the overall LIS 
\mathbf{L} IS = 0
for j = 1 to N
     if (L[j] > LIS) LIS = L[j]
print "The LIS is $LIS"
```
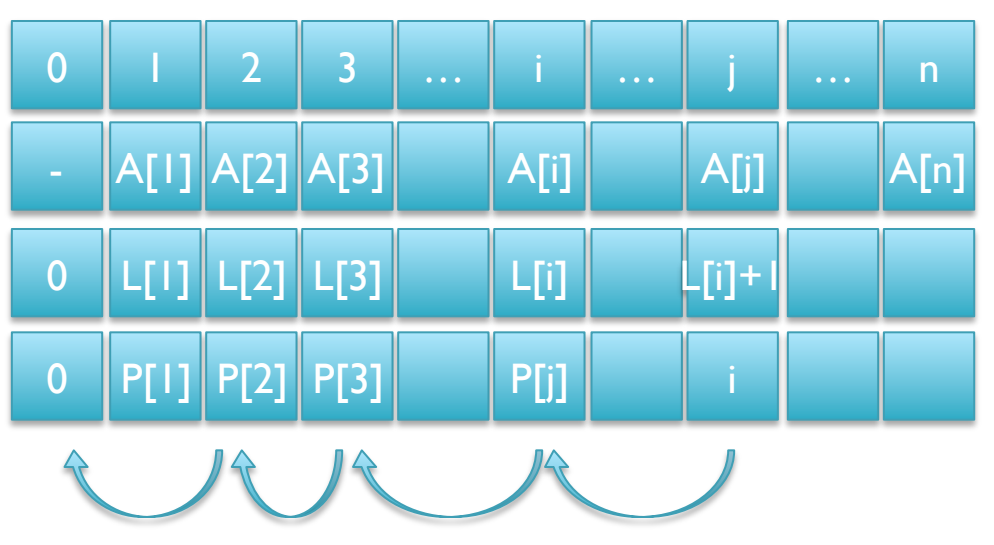

[What's the running time?]

# In-exact alignment

- Where is GATTACA *approximately* in the human genome?
	- And how do we efficiently find them?
- It depends...
	- Define 'approximately'
		- Hamming Distance, Edit distance, or Sequence Similarity
		- Ungapped vs Gapped vs Affine Gaps
		- Global vs Local
		- All positions or the single 'best'?
	- Efficiency depends on the data characteristics & goals
		- Bowtie: BWT alignment for short read mapping
		- Smith-Waterman: Exhaustive search for optimal alignments
		- BLAST: Hash based homology searches
		- MUMmer: Suffix Tree based whole genome alignment

## Similarity metrics

- Hamming distance
	- Count the number of substitutions to transform one string into another

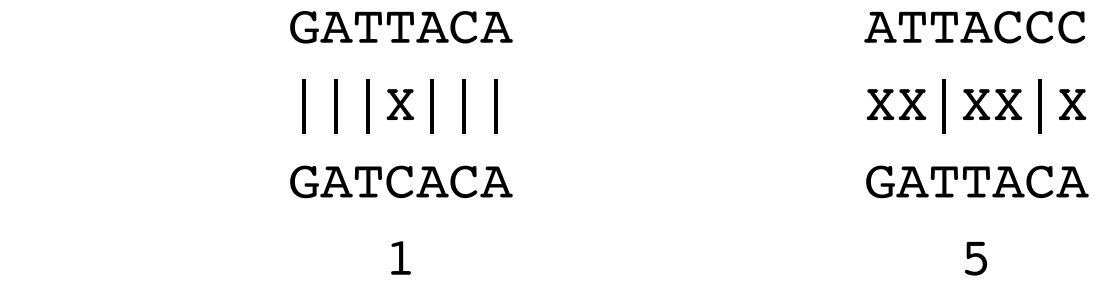

- Edit distance
	- The minimum number of substitutions, insertions, or deletions to transform one string into another

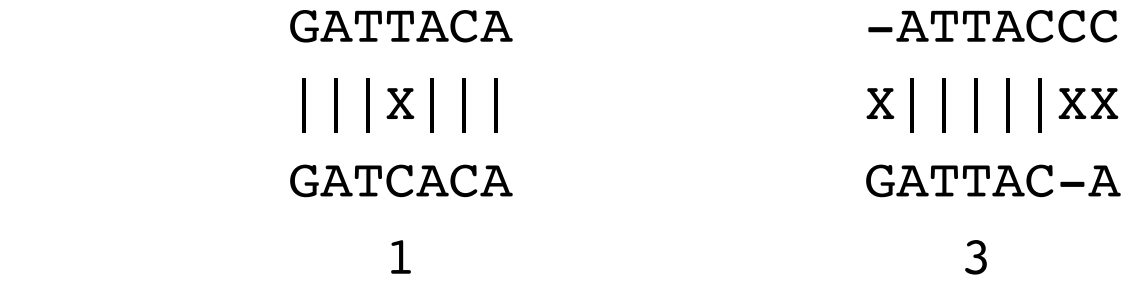

### Edit Distance Example

### $AGCACACA$   $\rightarrow$  ACACACTA in 4 steps

 $AGCACACA$   $\rightarrow$  (1. change G to C)  $\text{ACCACACA} \rightarrow (2 \text{.} \text{delete C})$  $ACACACA \rightarrow (3. change A to T)$  $ACACAT$   $\rightarrow$  (4. insert A after T)

 $ACACATA \rightarrow done$ 

[Is this the best we can do?]

### Edit Distance Example

### $AGCACACA$   $\rightarrow$  ACACACTA in 3 steps

 $AGCACACA$   $\rightarrow$  (1. change G to C)  $\text{ACCACACA} \rightarrow (2 \text{.} \text{delete C})$  $ACACACA \rightarrow (3. insert T after 3<sup>rd</sup> C)$  $ACACATA \rightarrow done$ 

[Is this the best we can do?]

## Reverse Engineering Edit Distance

 $D(AGCACACA, ACACACTA) = ?$ 

Imagine we already have the optimal alignment of the strings, the last column can only be 1 of 3 options:

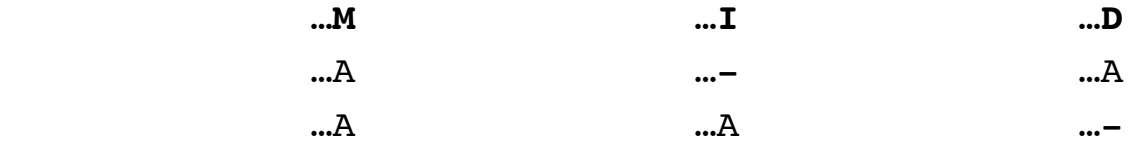

The optimal alignment of last two columns is then 1 of 9 possibilities

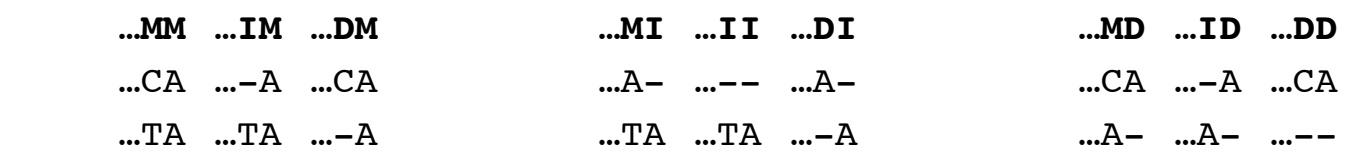

The optimal alignment of the last three columns is then 1 of 27 possibilities…

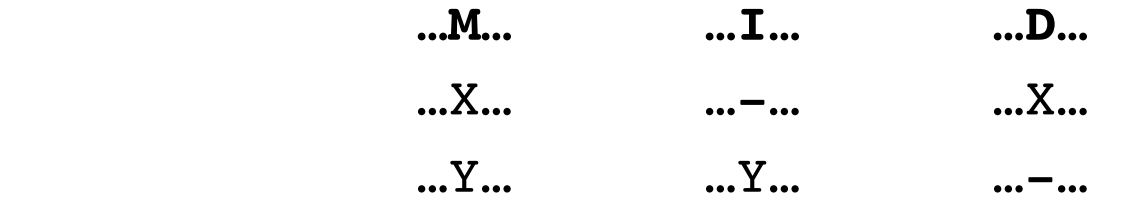

Eventually spell out every possible sequence of {I,M,D}

## Reverse Engineering Edit Distance

 $D(AGCACACA, ACACACTA) = ?$ 

Imagine we already have the optimal alignment of the strings, the last column can only be 1 of 3 options:

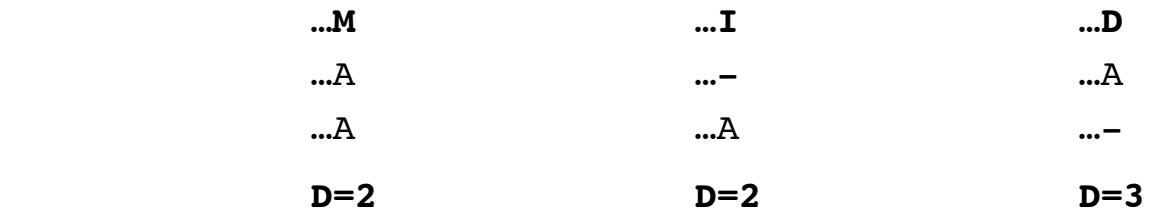

If these are the edit distances of the three possible optimal alignments up to the last column, the overall optimal alignment must use option M and the final distance is 2+0=2

This suggests an overall structure to the computation:

The edit distance of the overall alignment is computed from the edit distance of three possible alignments with the last column removed…. these values are themselves computed by removing the second to last column, and so forth down to the trivial base case of an empty string.

### Recursive solution

- Computation of D is a recursive process.
	- At each step, we only allow matches, substitutions, and indels
	- $D(i,j)$  in terms of  $D(i',j')$  for  $i' \le i$  and  $j' \le j$ .

 $D(AGCACACA, ACACACTA) = min{D(AGCACACA, ACACACT)} + I$ ,

D(AGCACAC, ACACACTA) + 1,

 $D(AGCACAC, ACACACT) + \delta(A, A)$ 

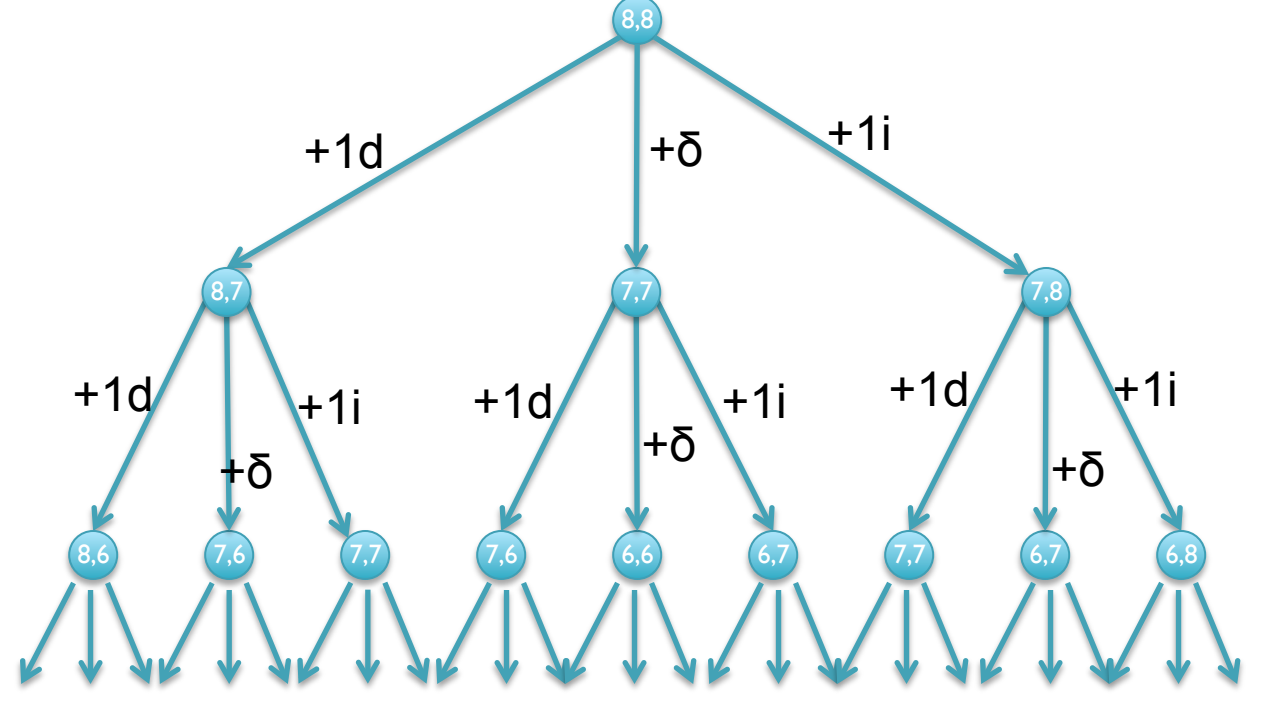

[What is the running time?]

# Dynamic Programming

- We could code this as a recursive function call... ...with an exponential number of function evaluations
- There are only  $(n+1)x(m+1)$  pairs i and j – We are evaluating  $D(i,j)$  multiple times
- Compute  $D(i,j)$  bottom up.
	- Start with smallest  $(i,j) = (1,1)$ .
	- Store the intermediate results in a table.
		- Compute D(i,j) *after* D(i-1,j), D(i,j-1), and D(i-1,j-1)

# Recurrence Relation for D

Find the edit distance (minimum number of operations to convert one string into another) in O(mn) time

- Base conditions:
	- $D(i,0) = i$ , for all  $i = 0,...,n$
	- $D(0, j) = j$ , for all  $j = 0,...,m$
- For  $i > 0, j > 0$ :  $D(i,j) = min \{$  $D(i-1,j) + 1$ , // align 0 chars from S, 1 from T  $D(i,j-1) + 1$ , // align 1 chars from S, 0 from T D(i-1,j-1) +  $\delta(S(i),T(j))$  // align 1+1 chars }

[Why do we want the min?]

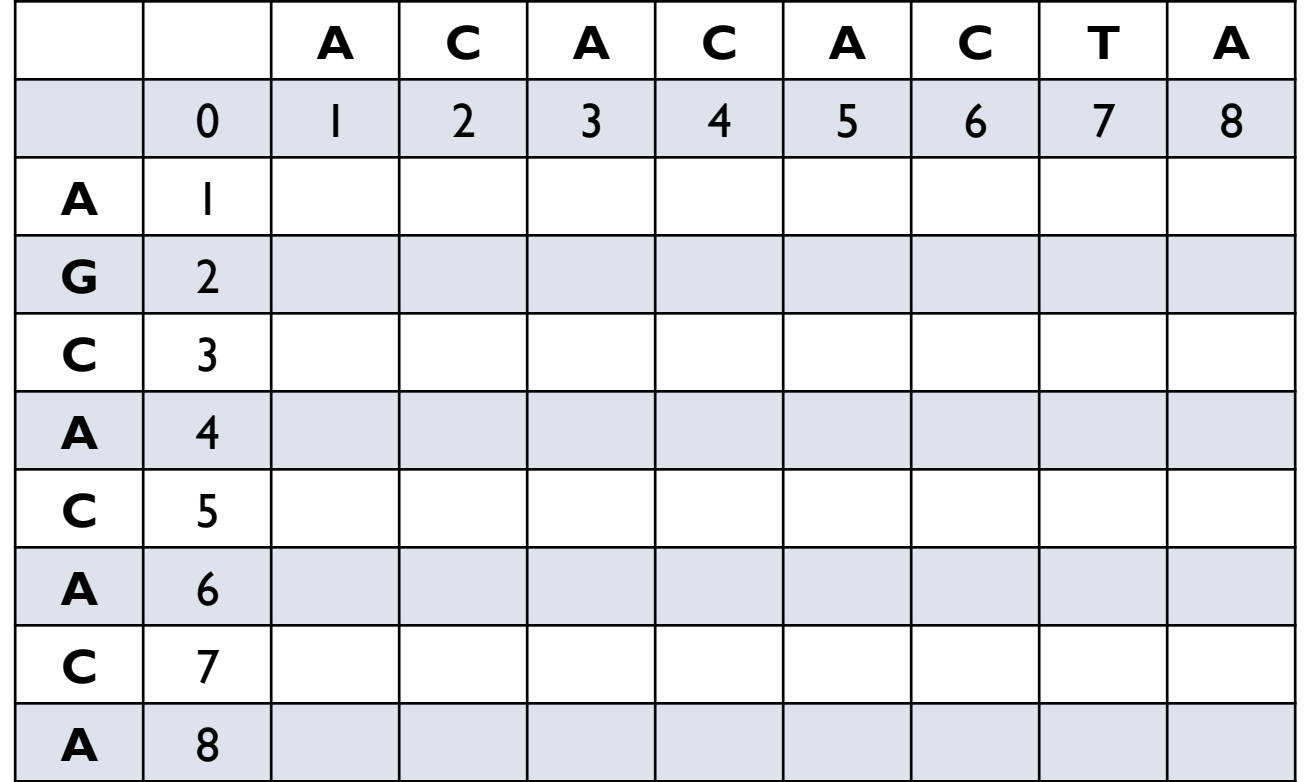

[What does the initialization mean?]

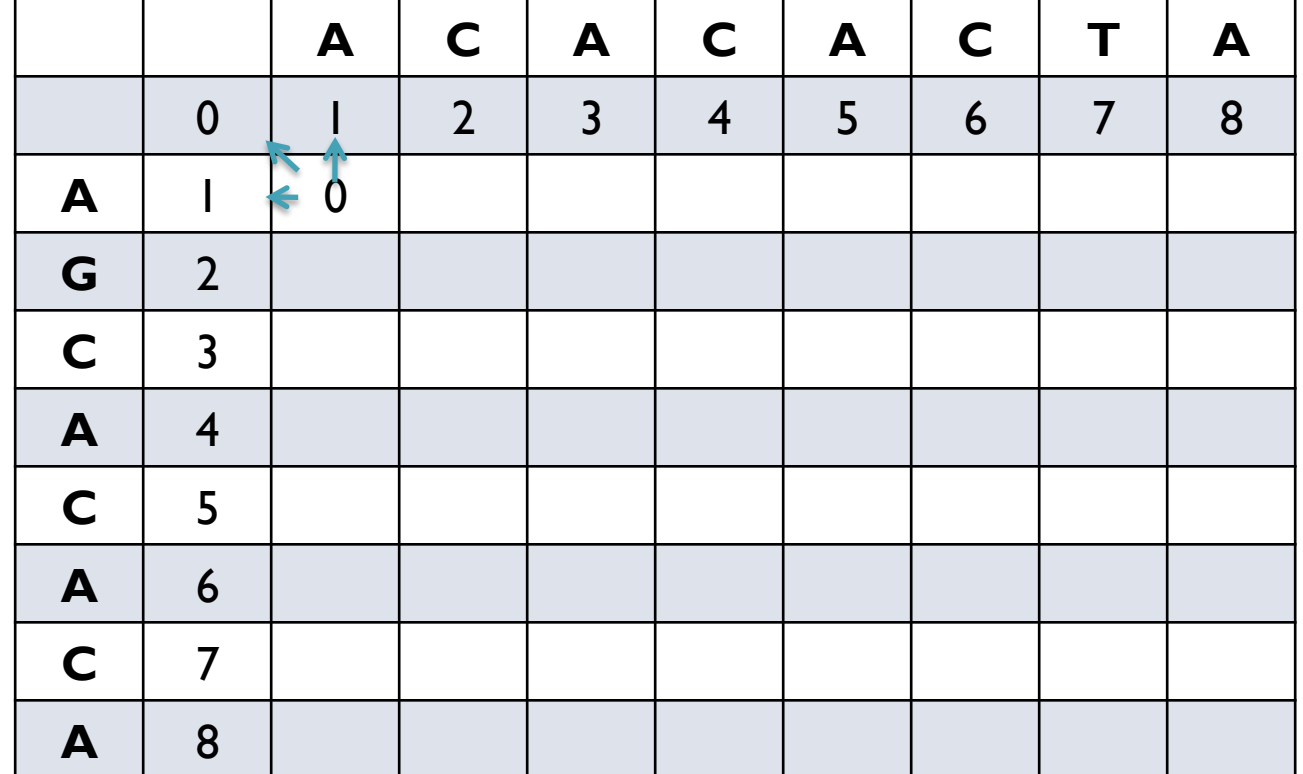

 $D[A,A] = min{D[A,]+1, D[A]+1, D[,]+ \delta(A,A)}$ 

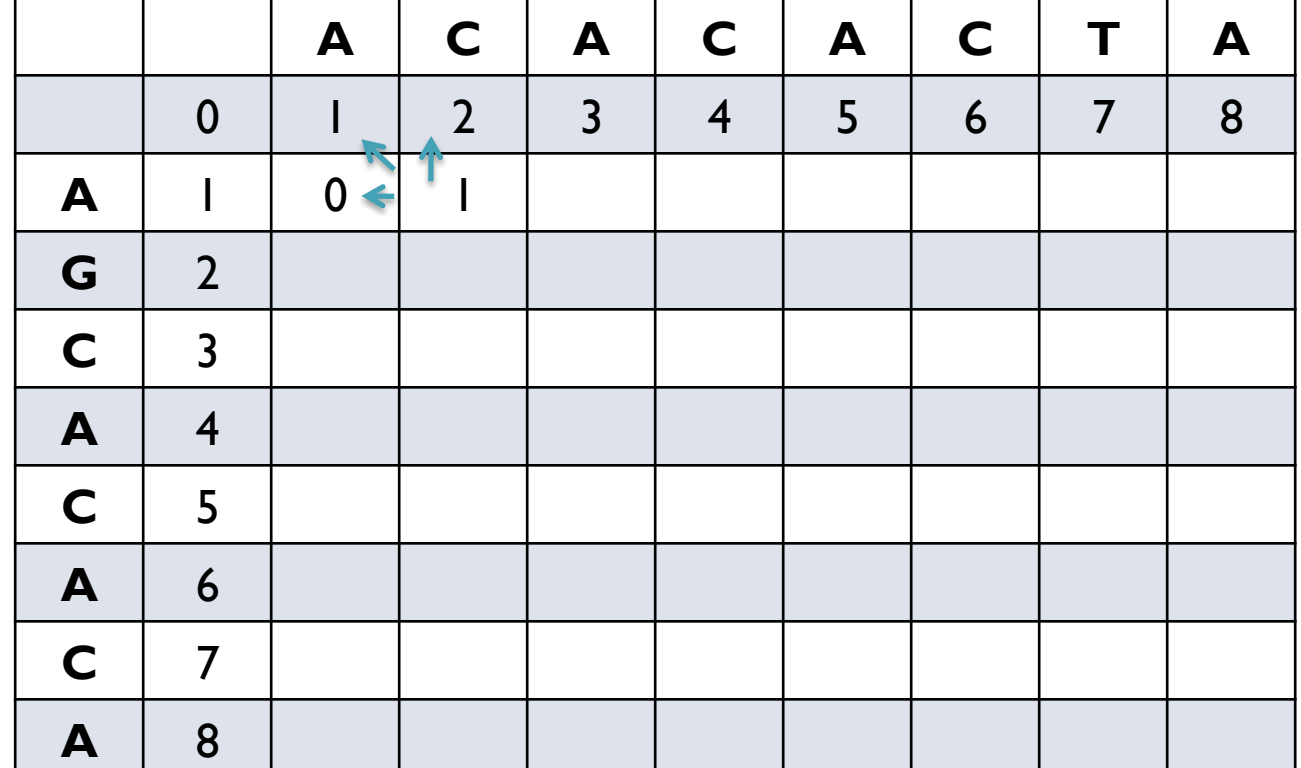

D[A,AC] = min{D[A,A]+1, D[,AC]+1, D[,A]+δ(A,C)}

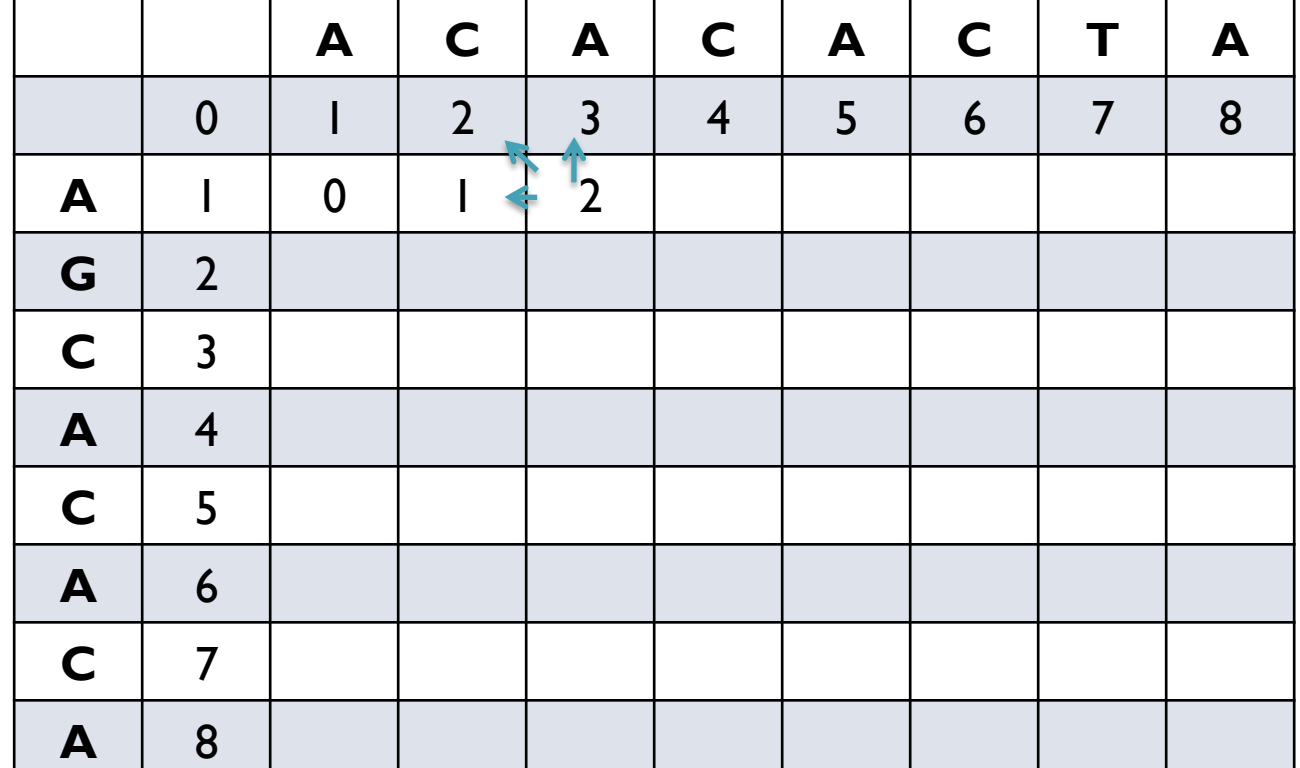

D[A,ACA] = min{D[A,AC]+1, D[,ACA]+1, D[,AC]+δ(A,A)}

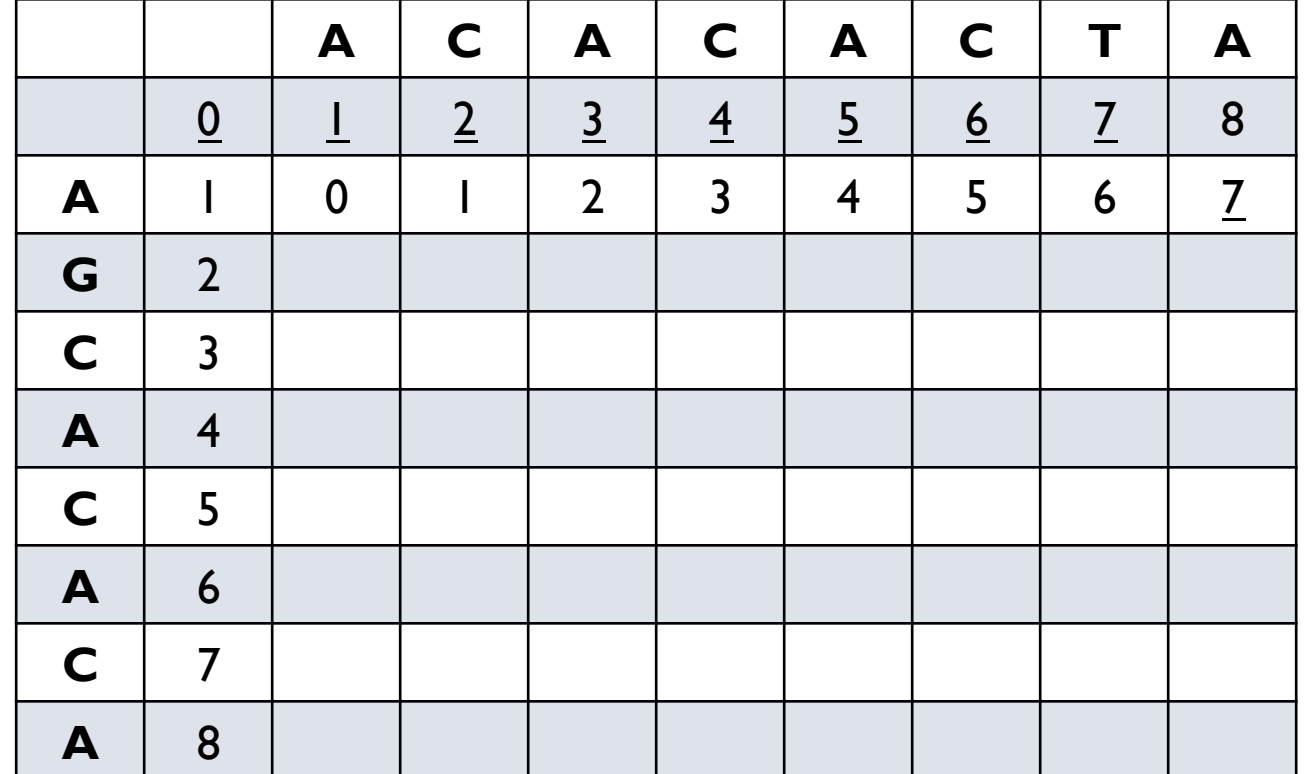

D[A,ACACACTA] = 7 -------A \*\*\*\*\*\*\*| **ACACACTA** 

[What about the other A?]

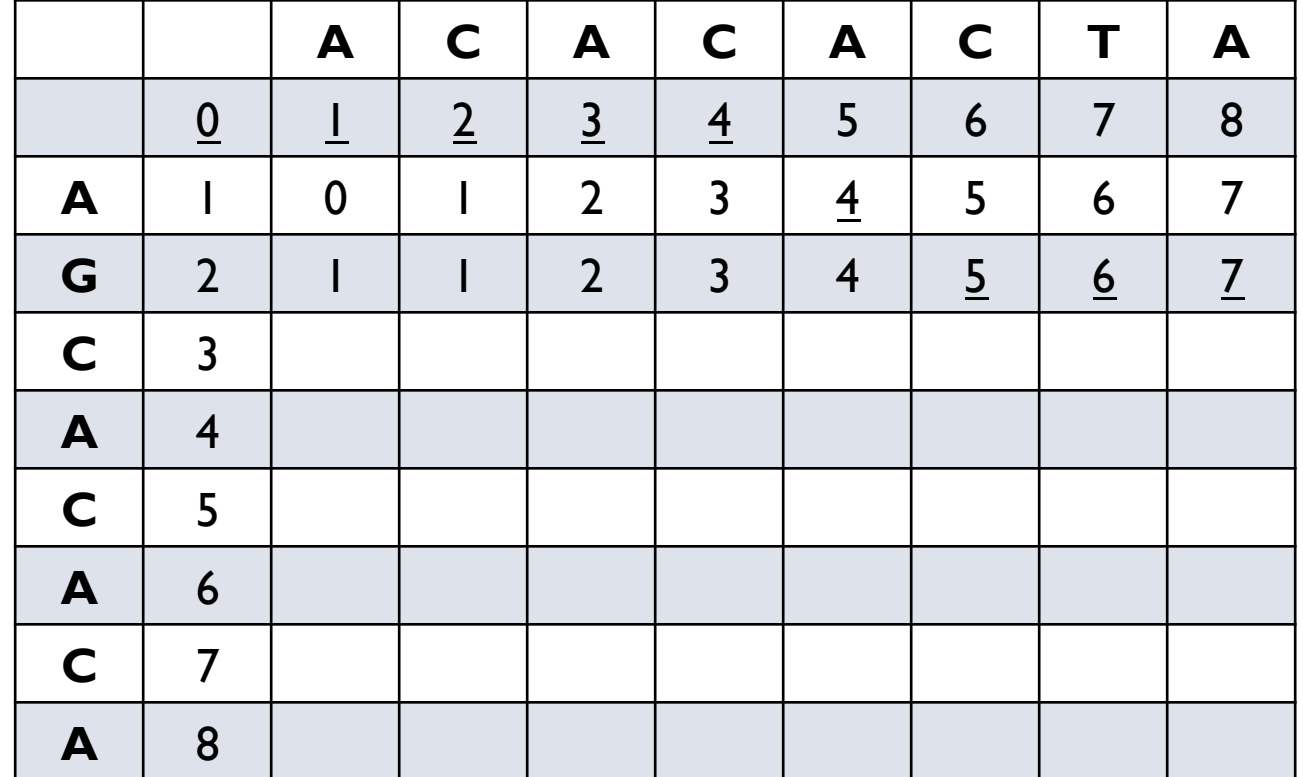

D[AG,ACACACTA] = 7  $---AG--$ \*\*\*\*|\*\*\* **ACACACTA**
## Dynamic Programming Matrix

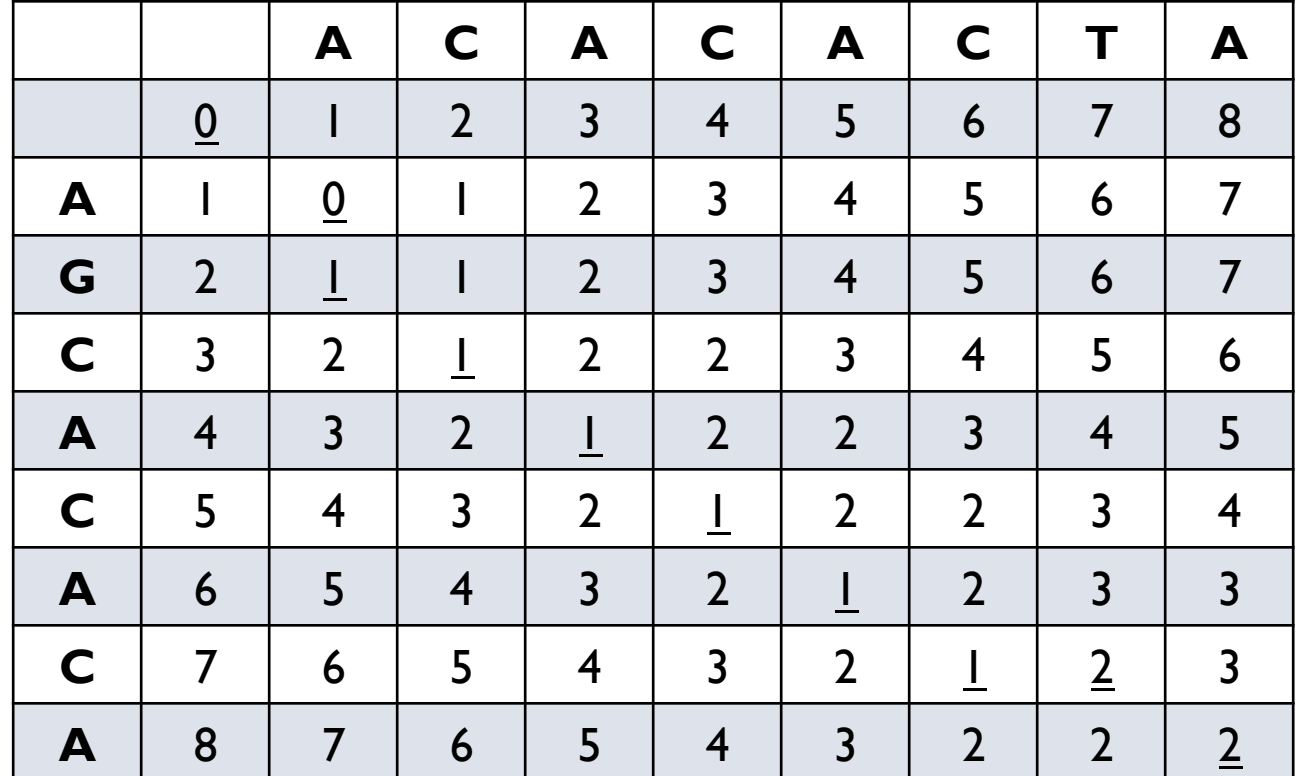

D[AGCACACA,ACACACTA] = 2 AGCACAC-A |\*|||||\*| A-CACACTA

[Can we do it any better?]

#### Global Alignment Schematic

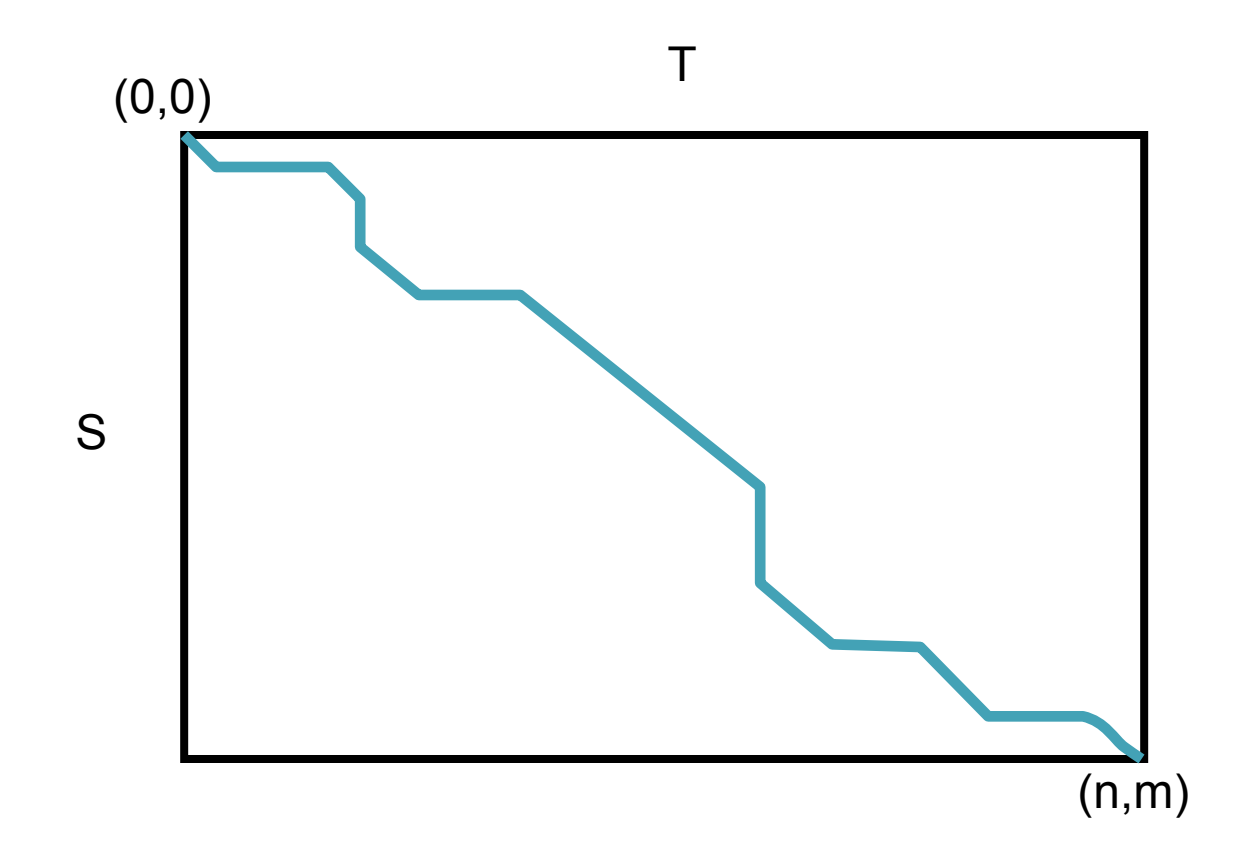

- A high quality alignment will stay close to the diagonal
	- If we are only interested in high quality alignments, we can skip filling in cells that can't possibly lead to a high quality alignment
	- Find the global alignment with at most edit distance d: O(2dn)

Nathan Edwards

#### Break

### Local vs. Global Alignment

• The Global Alignment Problem tries to find the best path between vertices *(0,0)* and (*n,m*) in the edit graph.

• The Local Alignment Problem tries to find the best path among paths between **arbitrary vertices** (*i,j*) and (*i*'*, j*') in the edit graph.

[How many  $(i,j)$  x  $(i',j')$  pairs are there?]

### Local vs. Global Alignment (cont'd)

#### • Global Alignment

 --T—-CC-C-AGT—-TATGT-CAGGGGACACG—A-GCATGCAGA-GAC | || | || | | | ||| || | | | | |||| | AATTGCCGCC-GTCGT-T-TTCAG----CA-GTTATG—T-CAGAT--C

#### • Local Alignment—better alignment to find conserved segment

 tccCAGTTATGTCAGgggacacgagcatgcagagac ||||||||||||

aattgccgccgtcgttttcagCAGTTATGTCAGatc

### Local Alignment: Example

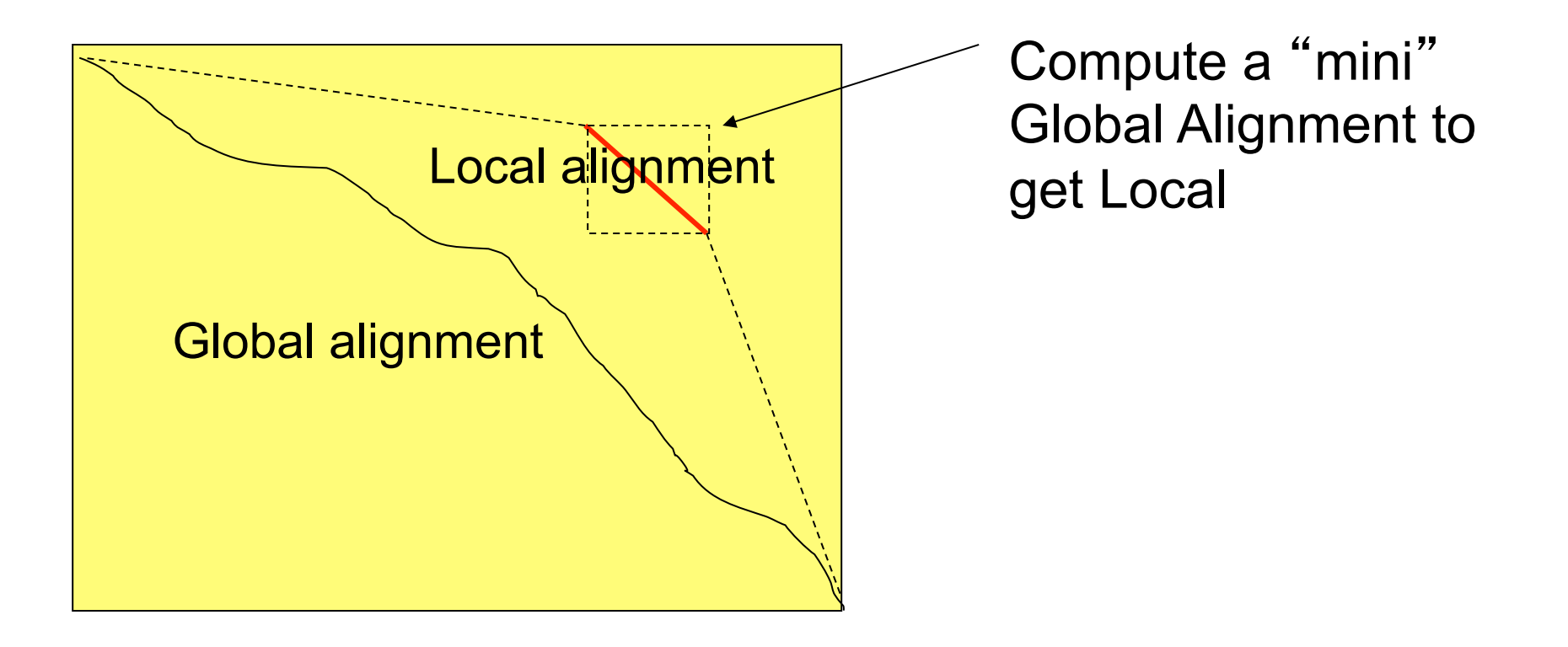

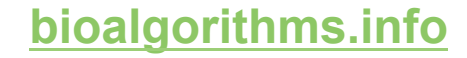

### Edit Distance and Global Similarity

```
D(i,j) = min \{D(i-1,j) + 1,D(i,j-1) + 1,D(i-1,j-1) + \delta(S(i),T(j)) }
```
 $s = 4x4$  or 20 $x20$  scoring matrix

$$
S(i,j) = \max \{
$$
  
\n
$$
S(i-1,j) + 1,
$$
  
\n
$$
S(i,j-1) + 1,
$$
  
\n
$$
S(i-1,j-1) + s(S(i),T(j))
$$
  
\n
$$
\}
$$

[Why max?]

### The Local Alignment Recurrence

- The largest value of  $s_{i,j}$  over the whole edit graph is the score of the best local alignment.
- The recurrence:

$$
s_{i,j} = max \begin{cases} 0 < \\ s_{i-1,j-1} + \delta(v_i, w_j) \\ s_{i-1,j} + \delta(v_i, -) \\ s_{i,j-1} + \delta(-, w_j) \end{cases}
$$

**Power of ZERO**: there is only this change from the original recurrence of a Global Alignment - since there is only one "free ride" edge entering into every vertex

**bioalgorithms.info**

#### Local Alignment Schematic

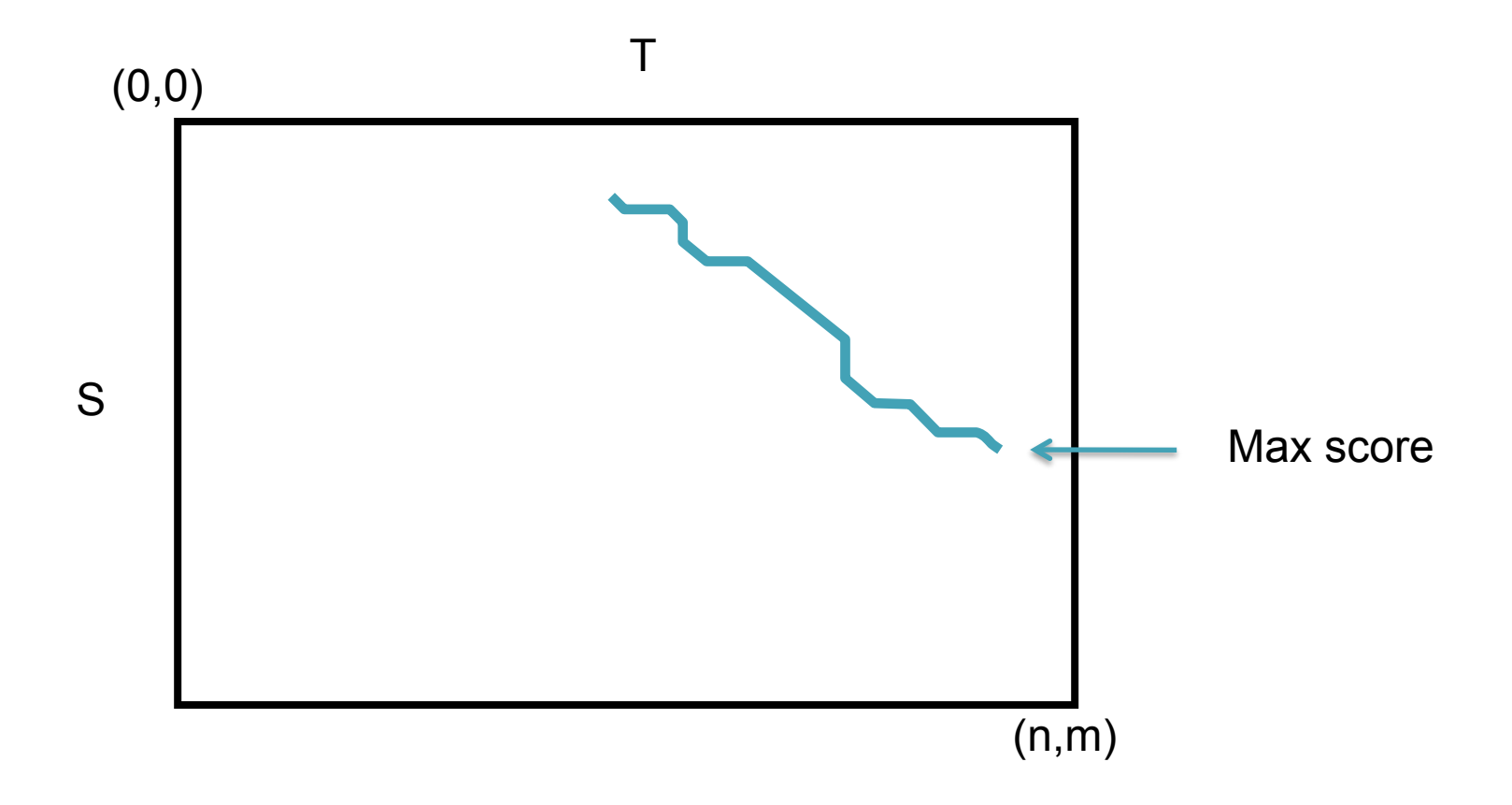

Nathan Edwards

### Searching for GATTACA

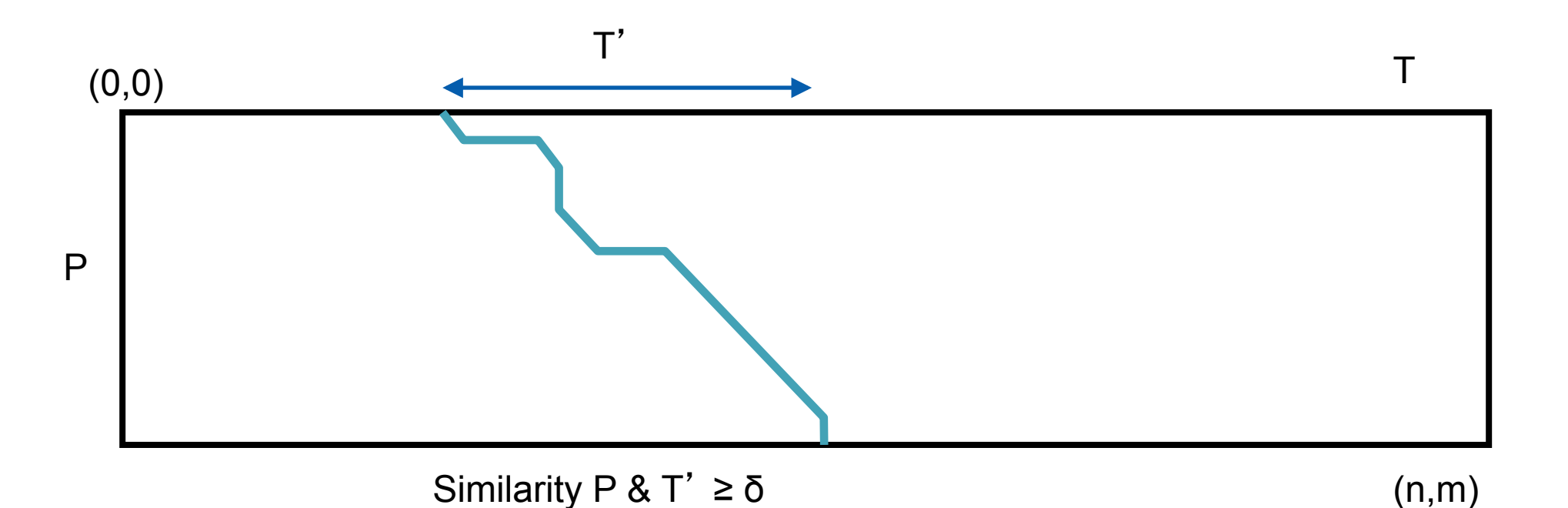

- Don't "charge" for optimal alignment starting in cells (0,j)
	- Base conds:  $D(0,j) = 0$ ,  $D(i,0) = \sum_{k \le i} s(S(k), ' -')$
- Don't "charge" for ending alignment at end of P (but not necc. T)
	- Find cell (n,j) with edit distance  $\leq \delta$

Nathan Edwards

### Affine Gap Penalties

• In nature, a series of *k* indels often come as a single event rather than a series of *k* single nucleotide events:

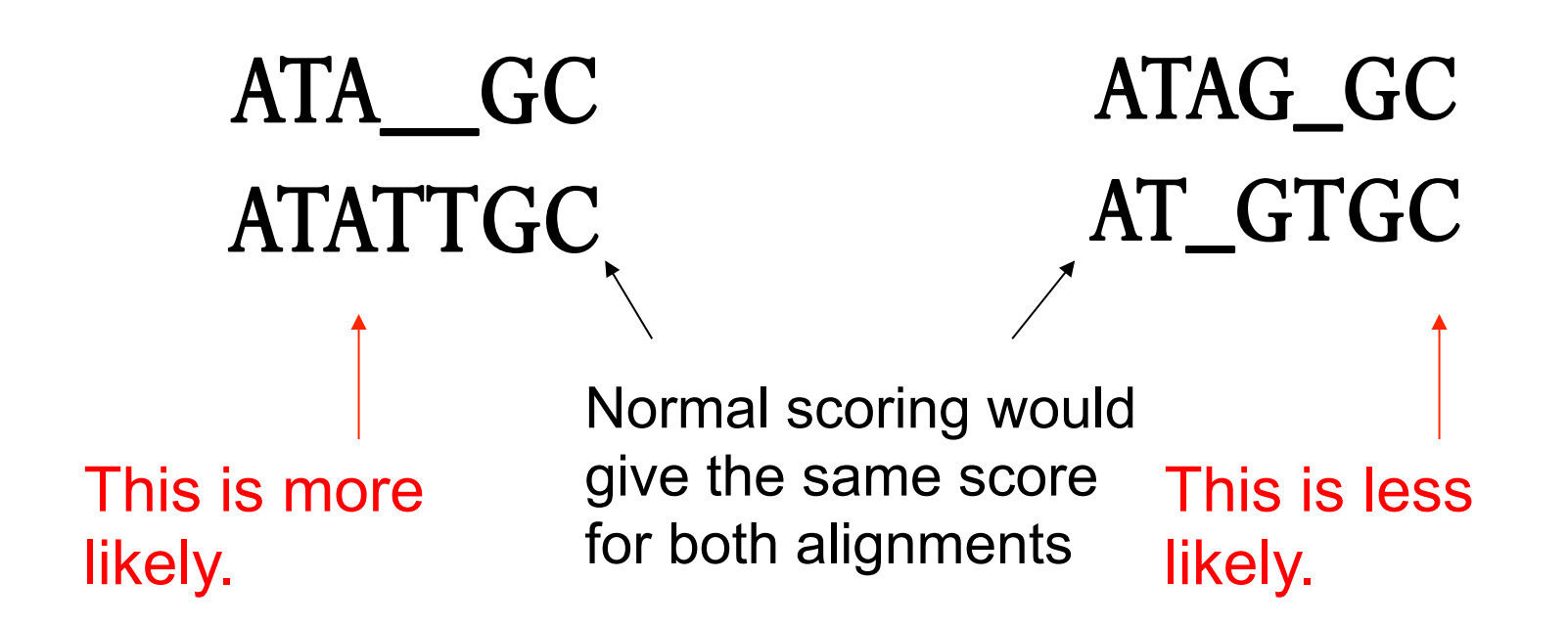

## Accounting for Gaps

- *Gaps* contiguous sequence of spaces in one of the rows
- Score for a gap of length *x* is: -(*ρ + σx*) where  $\rho > 0$  is the gap opening penalty *ρ* will be large relative to gap extension penalty *σ*
	- Gap of length 1: -(*ρ + σ*) = -6
	- Gap of length 2: -(*ρ + σ2*) = -7
	- Gap of length 3: -(*ρ + σ3*) = -8

• Smith-Waterman-Gotoh incorporates affine gap penalties without increasing the running time O(mn)

## Dynamic Time Warp

- Algorithm for measuring the similarity between two sequences of numeric values that vary in time or speed
	- Computes a non-linear mapping for sequence A to sequence B
	- Many applications for video, audio, and graphics
	- Speech processing: Recognize speech patterns coping with different speaking speeds
	- EEG processing: Identify anomalies in brain or heart activity

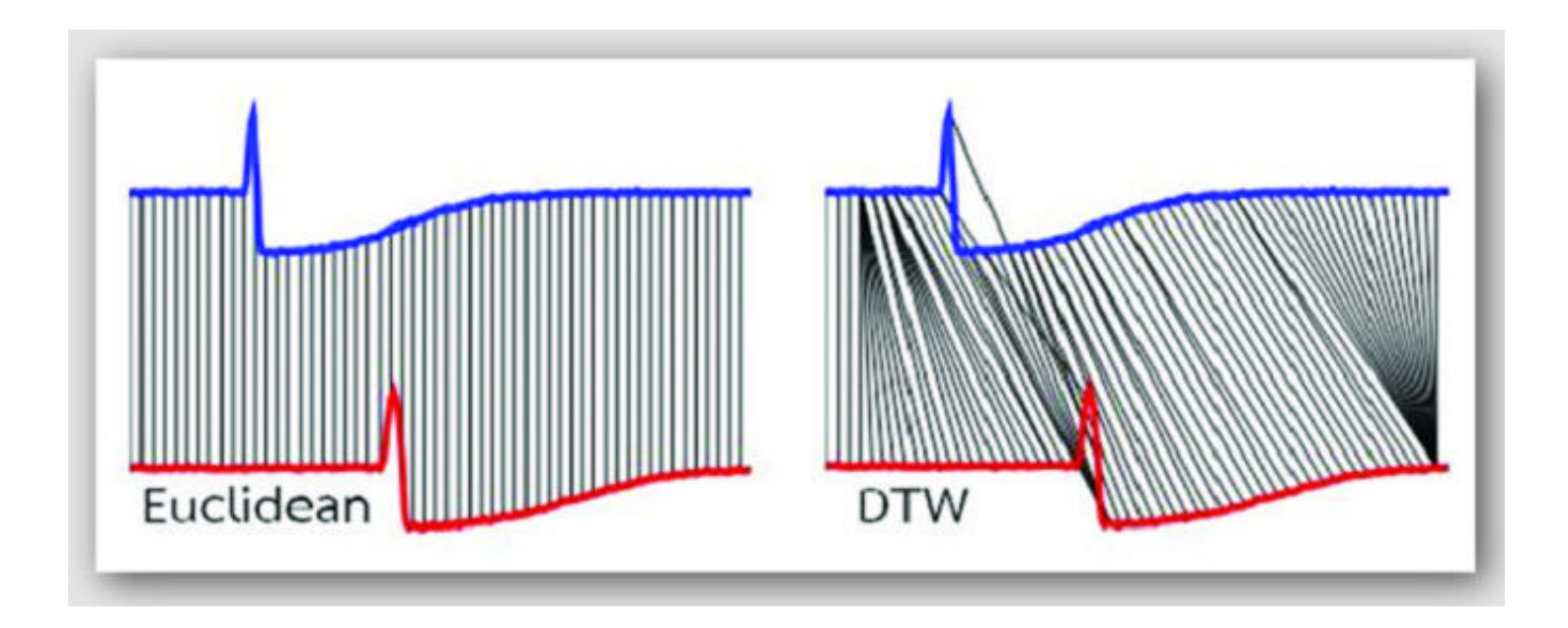

# DTW Algorithm

- *DP Algorithm* 
	- Input: two time series C and Q
	- Compute the time warping matrix d

 $d(0,0) = 0; d(0,0) = d(0,1) = \infty$ 

$$
d(0,0) - 0, d(1,0) - d(0,j) = \infty
$$
  

$$
d(i,j) = |c_i - q_j| + min \begin{cases} d(i-1,j) \\ d(i,j-1) \\ d(i-1,j-1) \end{cases}
$$

• Warping matrix projects sequence to sequence Q, allowing for nonlinear contractions and expansions.

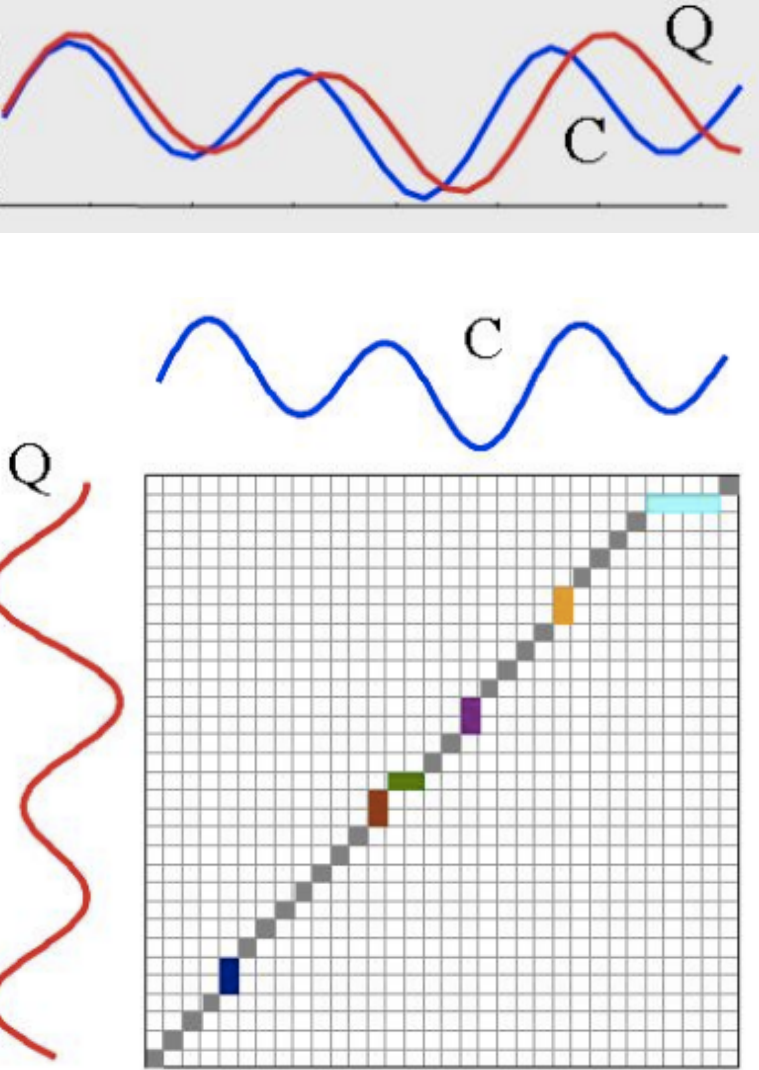

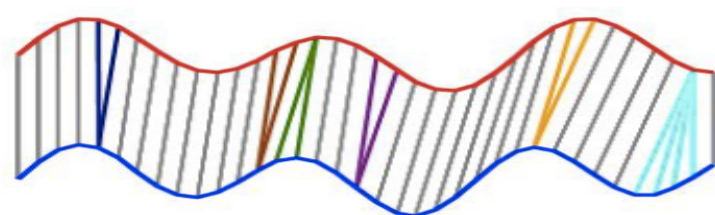

#### Break

# Basic Local Alignment Search Tool

- Rapidly compare a sequence Q to a database to find all sequences in the database with an score above some cutoff S.
	- Which protein is most similar to a newly sequenced one?
	- Where does this sequence of DNA originate?
- Speed achieved by using a procedure that typically finds " most " matches with scores > S.
	- Tradeoff between sensitivity and specificity/speed
		- Sensitivity ability to find all related sequences
		- Specificity ability to reject unrelated sequences

### Seed and Extend

 FAKDFLAGGVAAAISKTAVAPIERVKLLLQVQHASKQITADKQYKGIIDCVVRIPKEQGV F D +GG AAA+SKTAVAPIERVKLLLQVQ ASK I DK+YKGI+D ++R+PKEQGV FLIDLASGGTAAAVSKTAVAPIERVKLLLQVQDASKAIAVDKRYKGIMDVLIRVPKEQGV

- Homologous sequence are likely to contain a short high scoring word pair, a seed.
	- Unlike *Baeza*-*Yates*, BLAST \*doesn't\* make explicit guarantees
- BLAST then tries to extend high scoring word pairs to compute maximal high scoring segment pairs (HSPs).
	- Heuristic algorithm but evaluates the result statistically.

#### Sequence Similarity

- Similarity score generalizes edit distance
	- Certain mutations are much more likely than others
		- Hydrophilic -> Hydrophillic much more likely than Hydrophillic -> Hydrophobic
	- BLOSSUM62
		- Empirically measure substitution rates among proteins that are 62% identical
		- Positive score: more likely than chance, Negative score: less likely

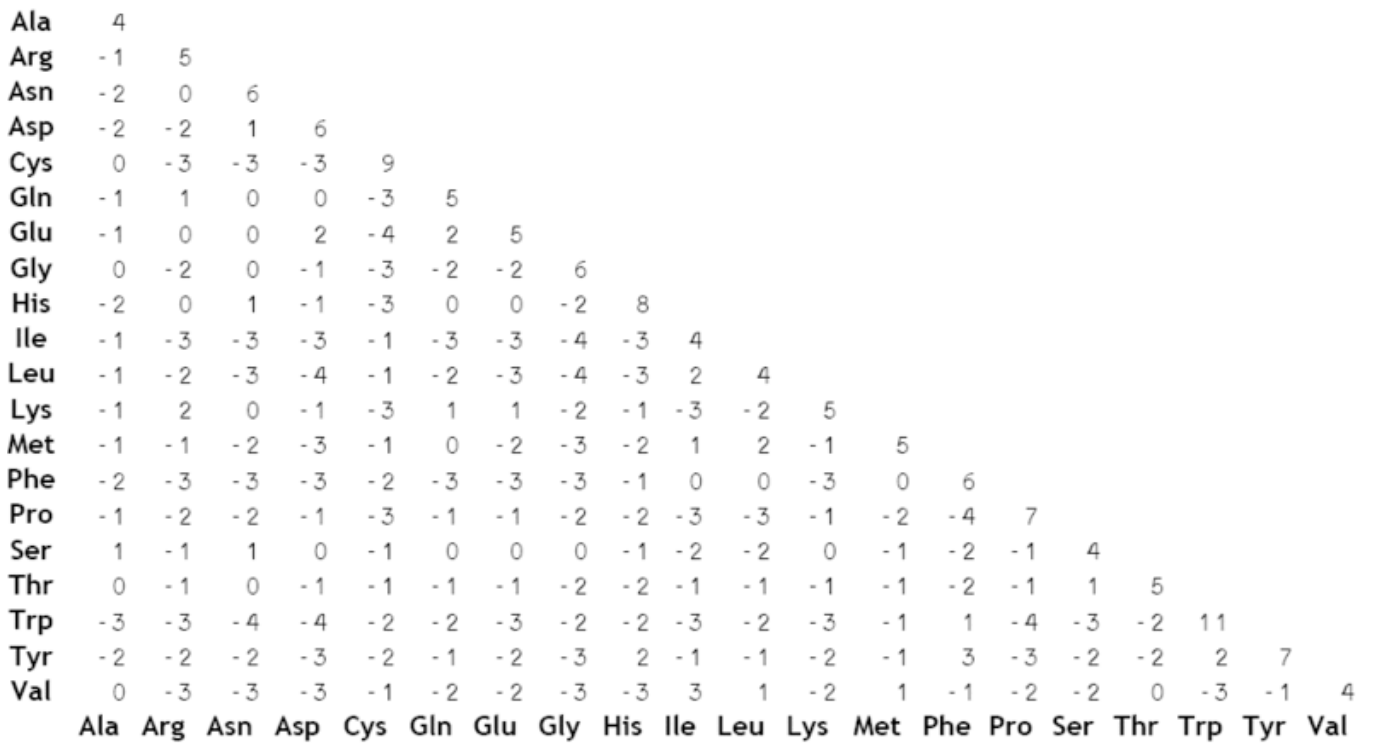

• Step 1: Preprocess Query Compile the short-high scoring word list from query. The length of query word, w, is 3 for protein scoring Threshold T is 13

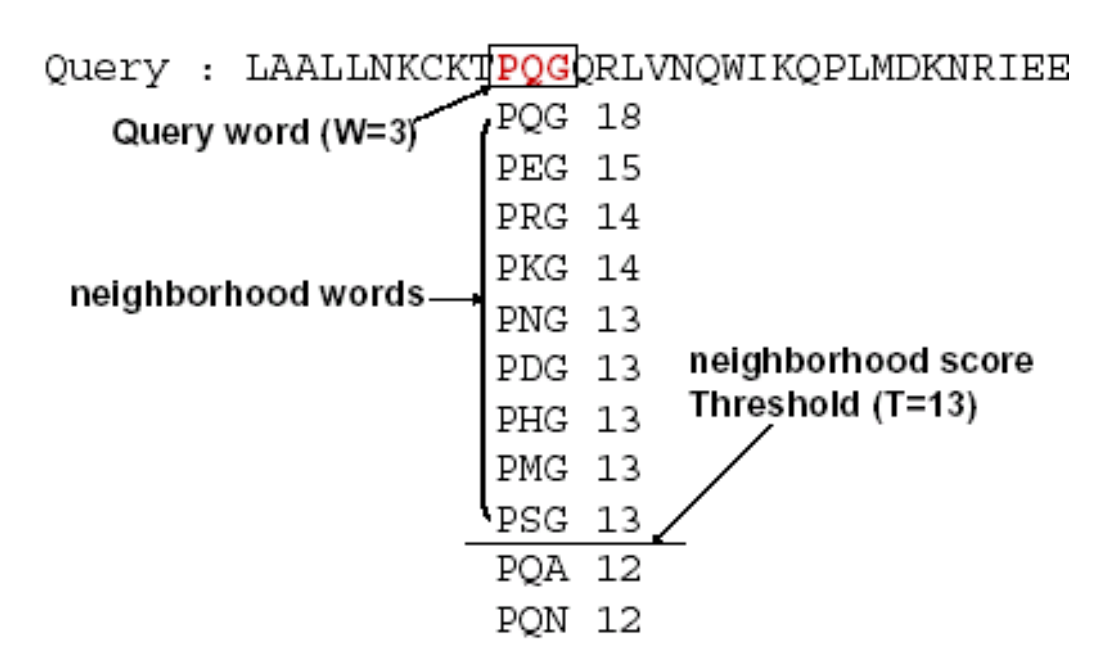

Step 2: Construct Query Word Hash Table

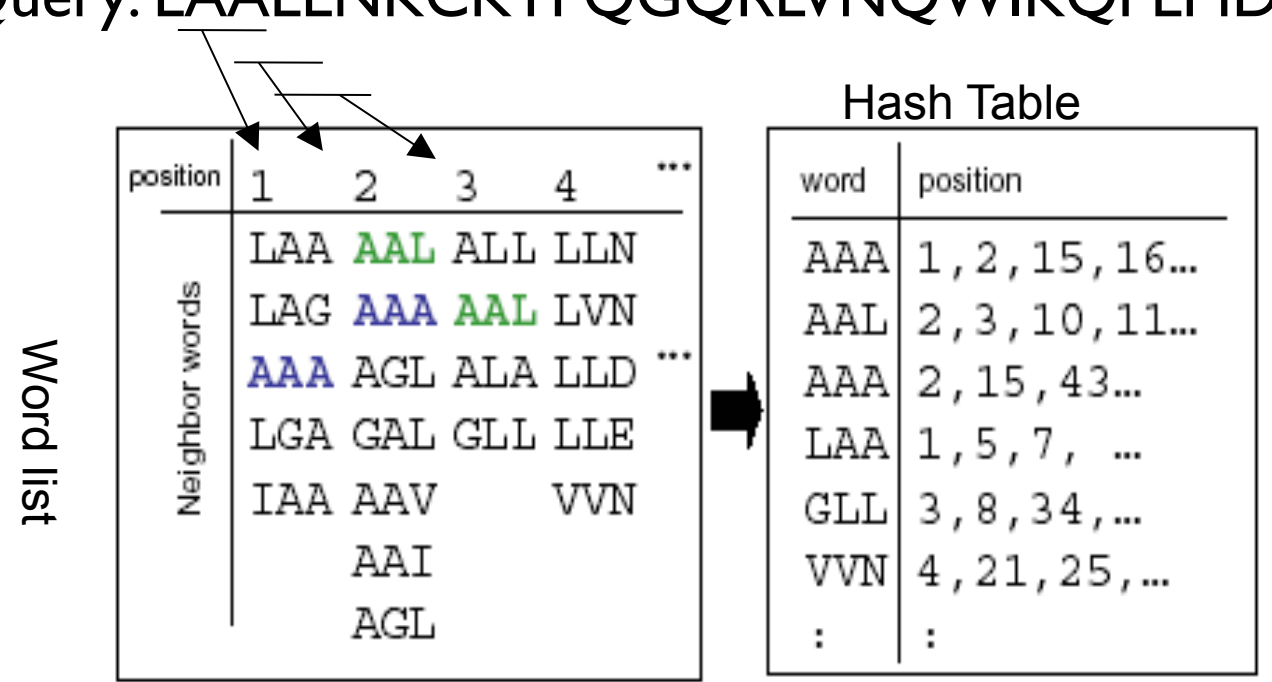

Query: LAALLNKCKTPQGQRLVNQWIKQPLMD

• Step 3: Scanning DB

Identify all exact matches with DB sequences

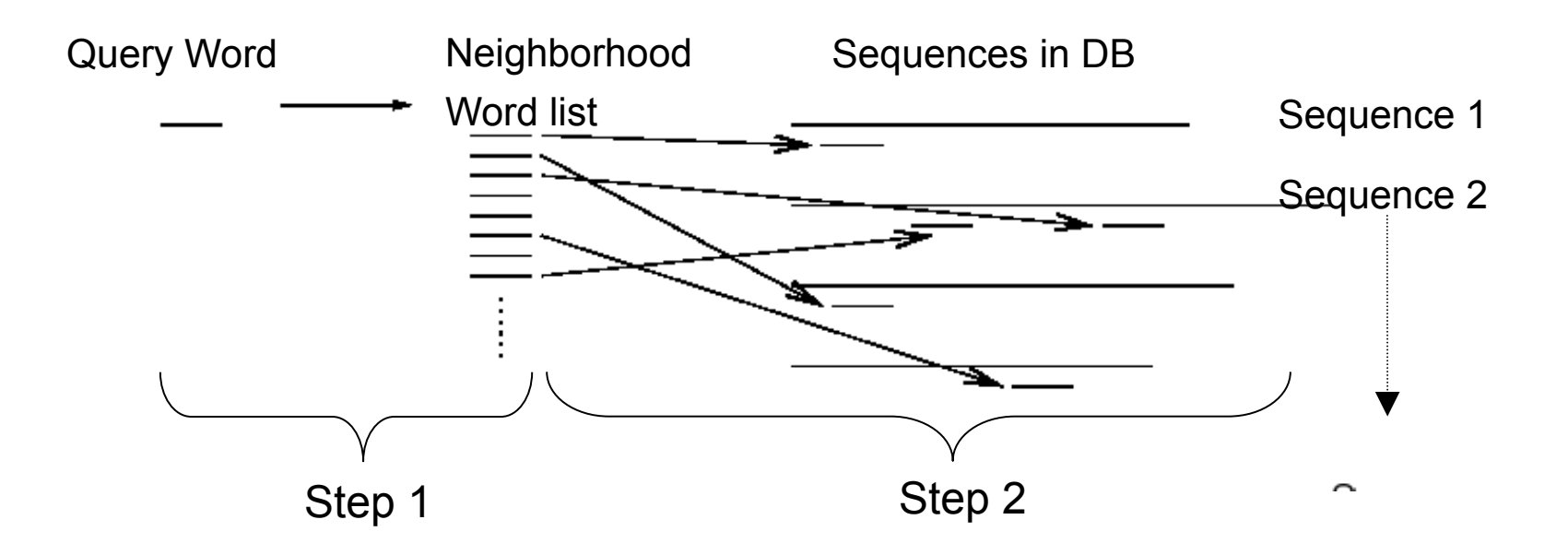

- Step 4 (Search optimal alignment) For each hit-word, extend ungapped alignments in both directions. Let S be a score of hit-word
- Step 5 (Evaluate the alignment statistically) Stop extension when E-value (depending on score S) become less than threshold. The extended match is called High Scoring Segment Pair.

E-value  $=$  the number of HSPs having score S (or higher) expected to occur by chance.

 $\rightarrow$  Smaller E-value, more significant in statistics

Bigger E-value , by chance

E[# occurrences of a string of length m in reference of length  $L$ ] ~  $L/4<sup>m</sup>$ 

### BLAST E-values

The expected number of HSPs with the score at least S is :

 $E = K^*n^*m^*e^{-\lambda S}$ 

K,  $\lambda$  are constant depending on model n, m are the length of query and sequence

The probability of finding at least one such HSP is:

 $P = 1 - e^{E}$ 

 $\rightarrow$  If a word is hit by chance (E-value is bigger), P become smaller.

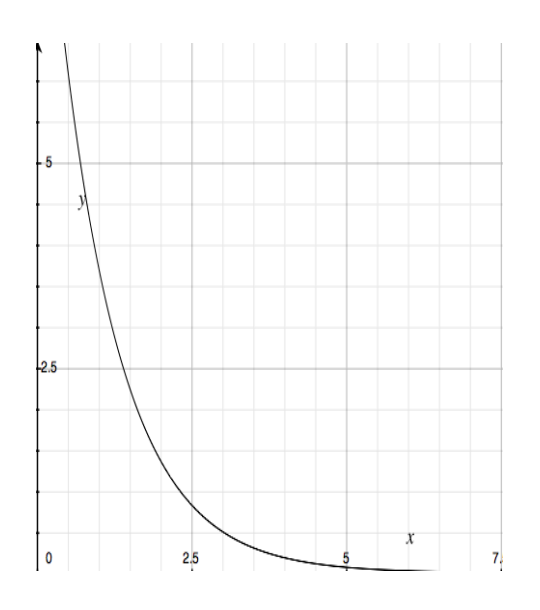

The distribution of Smith-Waterman local alignment scores between two random sequences follows the Gumbel extreme value distribution

#### Parameters

- Larger values of w increases the number of neighborhood words, but decreases the number of chance matches in the database.
	- Increasing w decreases sensitivity.
- Larger values of T decrease the overall execution time, but increase the chance of missing a MSP having score  $\geq$  S.
	- Increases T decreases the sensitivity
- Larger values of S increase the specificity. The value of S is affected by changes in the expectation value parameter.

#### Very Similar Sequences

**Query: HBA\_HUMAN Hemoglobin alpha subunit Sbjct: HBB\_HUMAN Hemoglobin beta subunit** 

**Score = 114 bits (285), Expect = 1e-26 Identities = 61/145 (42%), Positives = 86/145 (59%), Gaps = 8/145 (5%)** 

**Query 2 LSPADKTNVKAAWGKVGAHAGEYGAEALERMFLSFPTTKTYFPHF------DLSHGSAQV 55 L+P +K+ V A WGKV + E G EAL R+ + +P T+ +F F D G+ +V** 

**Sbjct 3 LTPEEKSAVTALWGKV--NVDEVGGEALGRLLVVYPWTQRFFESFGDLSTPDAVMGNPKV 60** 

**Query 56 KGHGKKVADALTNAVAHVDDMPNALSALSDLHAHKLRVDPVNFKLLSHCLLVTLAAHLPA 115 K HGKKV A ++ +AH+D++ + LS+LH KL VDP NF+LL + L+ LA H** 

**Sbjct 61 KAHGKKVLGAFSDGLAHLDNLKGTFATLSELHCDKLHVDPENFRLLGNVLVCVLAHHFGK 120** 

- **Query 116 EFTPAVHASLDKFLASVSTVLTSKY 140 EFTP V A+ K +A V+ L KY**
- **Sbjct 121 EFTPPVQAAYQKVVAGVANALAHKY 145**

#### Quite Similar Sequences

**Query: HBA\_HUMAN Hemoglobin alpha subunit Sbjct: MYG\_HUMAN Myoglobin** 

**Score = 51.2 bits (121), Expect = 1e-07, Identities = 38/146 (26%), Positives = 58/146 (39%), Gaps = 6/146 (4%)**

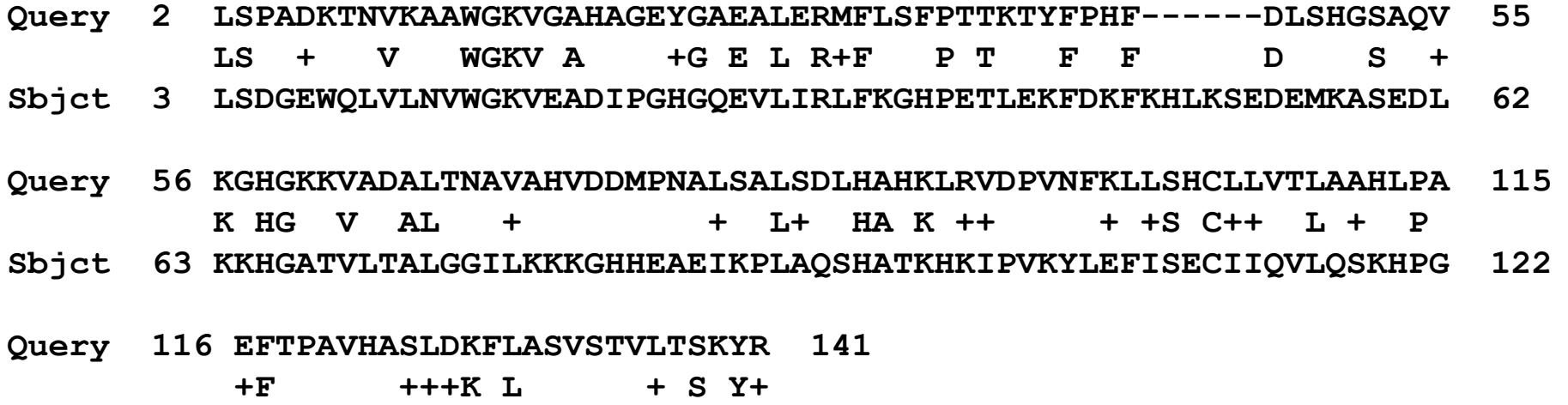

**Sbjct 123 DFGADAQGAMNKALELFRKDMASNYK 148** 

#### Not similar sequences

**Query: HBA\_HUMAN Hemoglobin alpha subunit Sbjct: SPAC869.02c [Schizosaccharomyces pombe]** 

 **Score = 33.1 bits (74), Expect = 0.24 Identities = 27/95 (28%), Positives = 50/95 (52%), Gaps = 10/95 (10%)** 

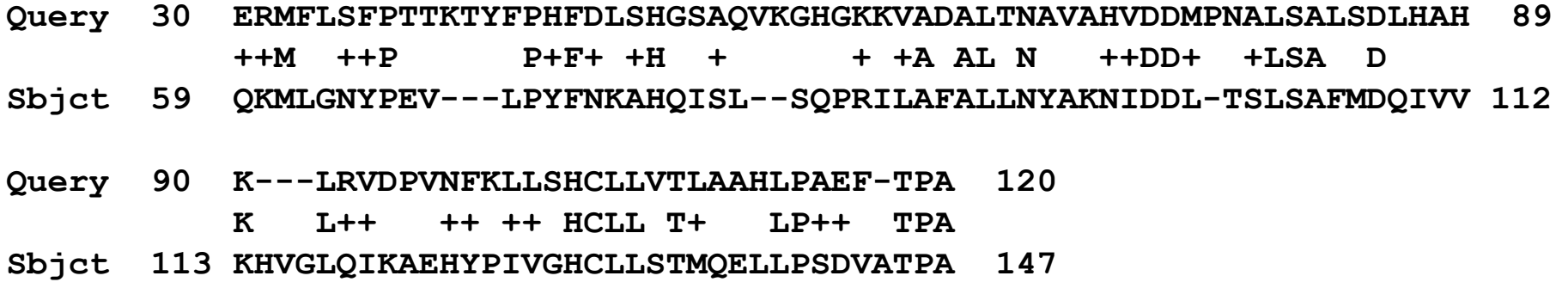

#### Blast Versions

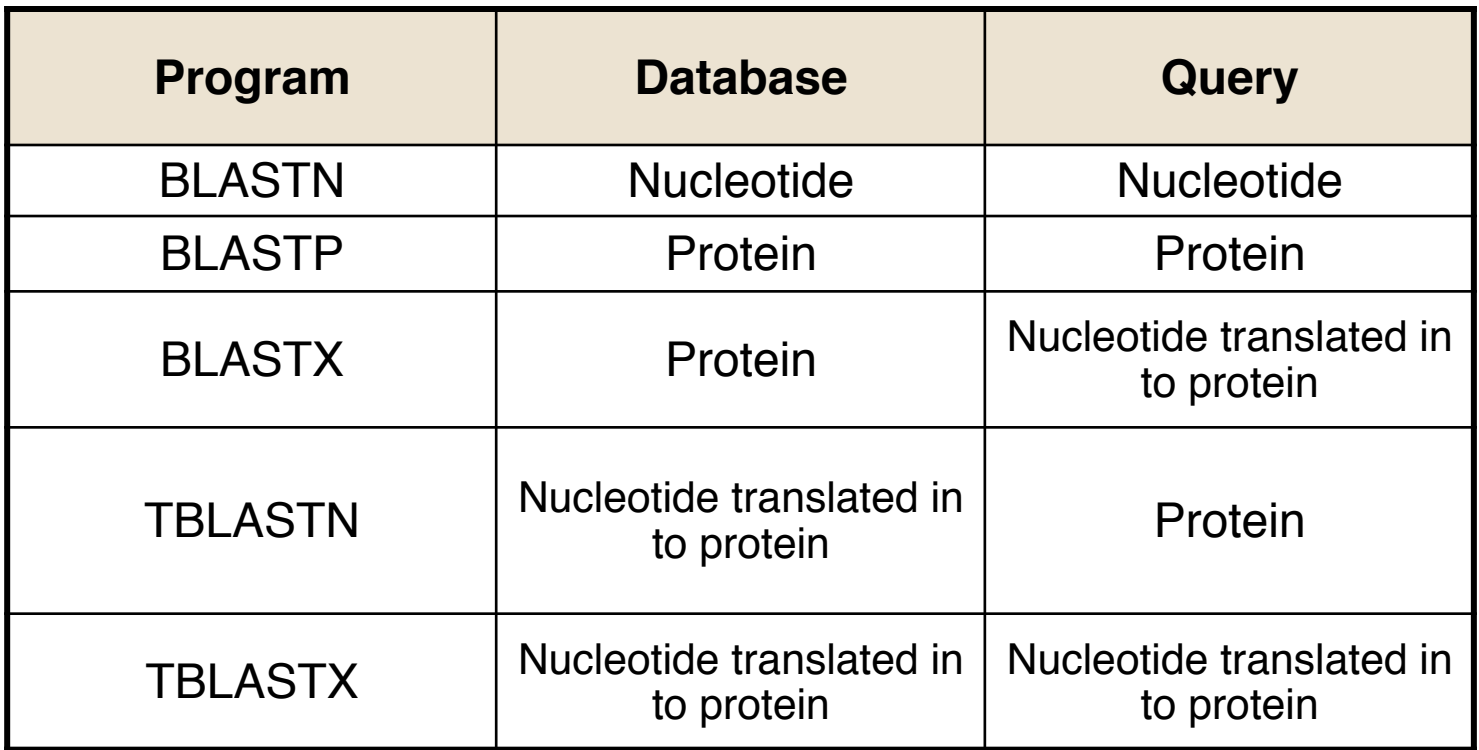

### NCBI Blast

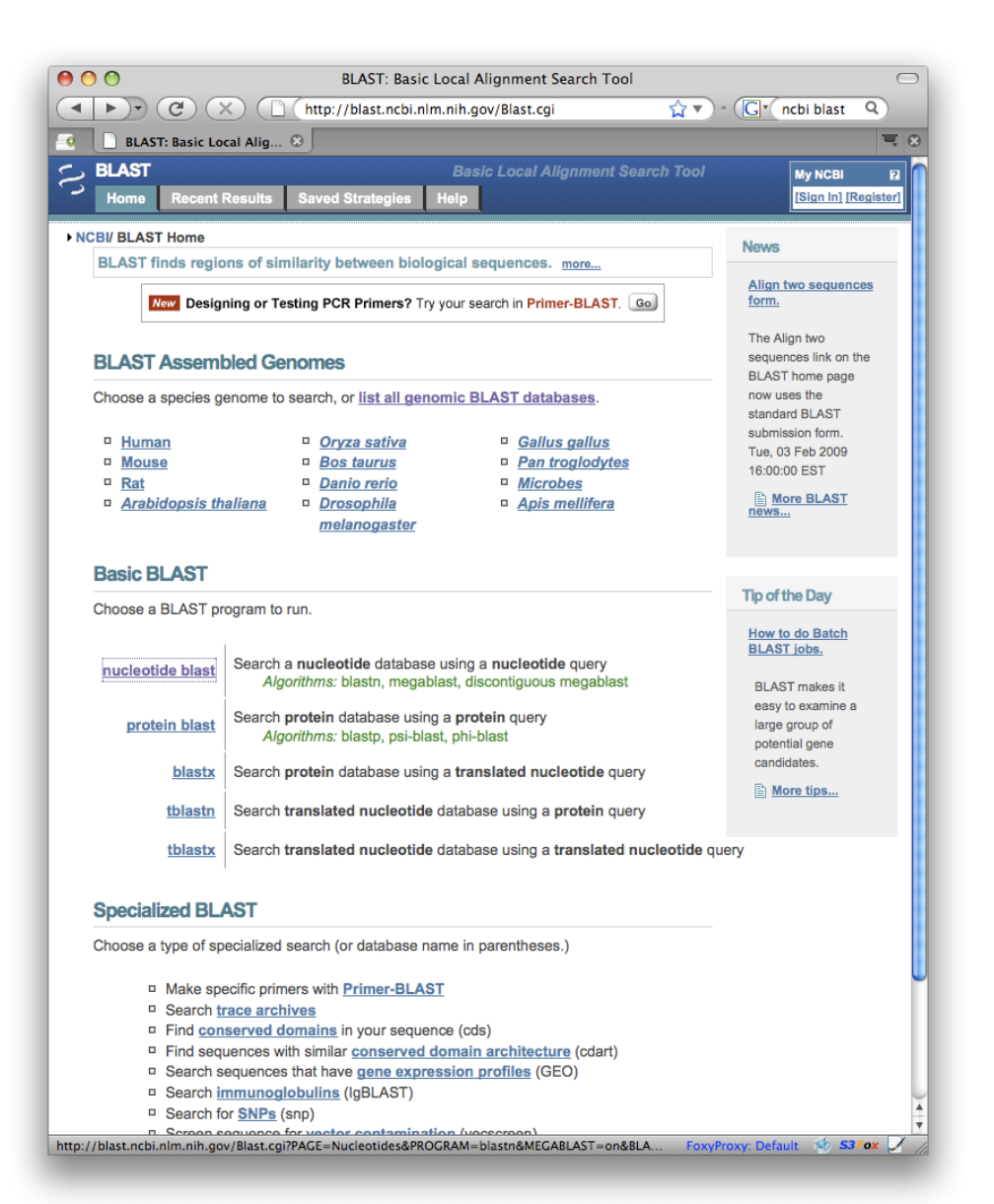

- Nucleotide Databases
	- nr: All Genbank
	- refseq: Reference organisms
	- wgs: All reads

- Protein Databases
	- nr: All non-redundant sequences
	- Refseq: Reference proteins

#### BLAST Exercise

>whoami

TTGATGCAGGTATCTGCGACTGAGACAATATGCA ACAGTTGAATGAATCATAATGGAATGTGCACTCT AACCAGCCAATTTGATGCTGGCTGCAGAGATGC AAGATCAAGAGGTGACACCTGCTCTGAAGAAAG CACAGTTGAACTGCTGGATCTGCAACTACAGCA GGCACTCCAGGCACCAAGACAACATCTTTTACA CCAGCAAACATGTGGATTGATATCTCCTAACAGC AGTGATTAACAGAGACGACTGCAGGATTTGCTTC CACAAACAAAAT

# Sequence Alignment Summary

- Distance metrics:
	- Hamming: How many substitutions?
	- Edit Distance: How many substitutions or indels?
	- Sequence Similarity: How similar (under this model of similarity)?
- Techniques
	- Seed-and-extend: Anchor the search for in-exact using exact only
	- Dynamic Programming: Find a global optimal as a function of its parts
	- BWT Search: implicit DFS of SA/ST
- Sequence Alignment Algorithms: Pick the right tool for the job
	- Smith-Waterman: DP Local sequence alignment
	- BLAST: Homology Searching
	- MUMmer: Whole genome alignment
	- Bowtie/BWA/Novoalign: short read mapping

# Thank You!

http://schatzlab.cshl.edu @mike\_schatz

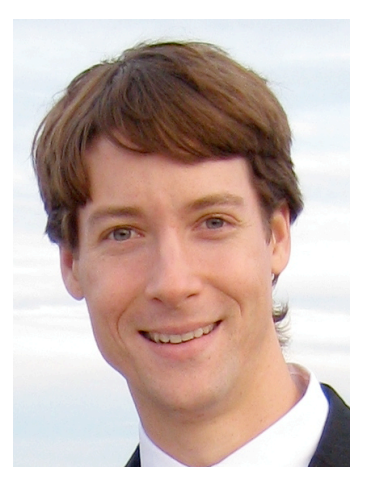

### Whole Genome Alignment with MUMmer

Slides Courtesy of Adam M. Phillippy amp@umics.umd.edu

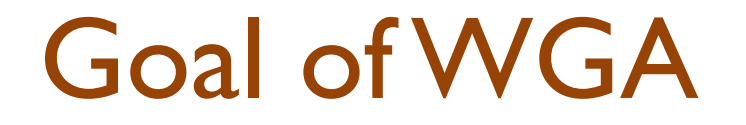

• For two genomes, *A* and *B*, find a mapping from each position in *A* to its corresponding position in *B*

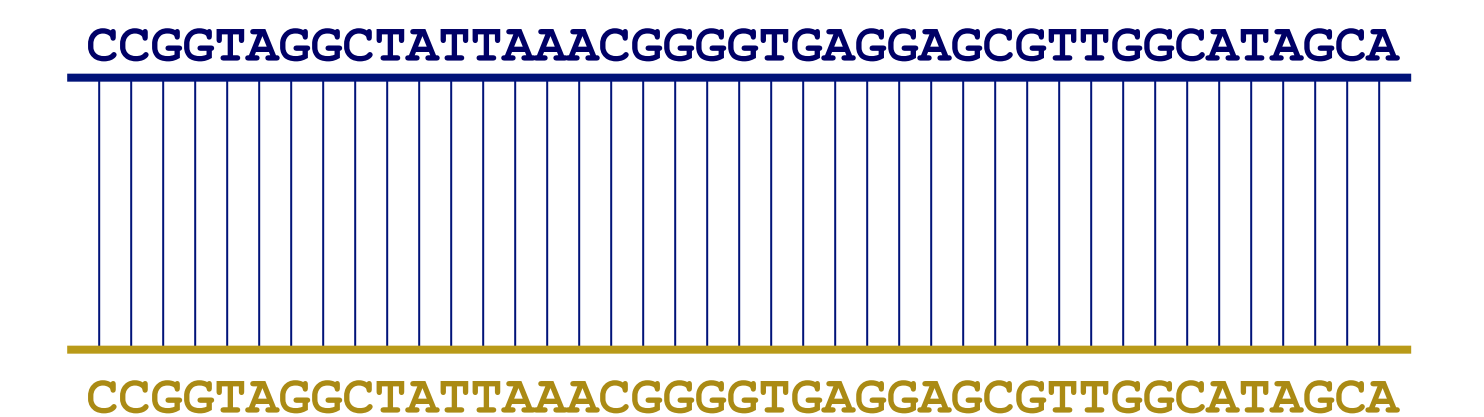

#### Not so fast...

• Genome *A* may have insertions, deletions, translocations, inversions, duplications or SNPs with respect to B (sometimes all of the above)

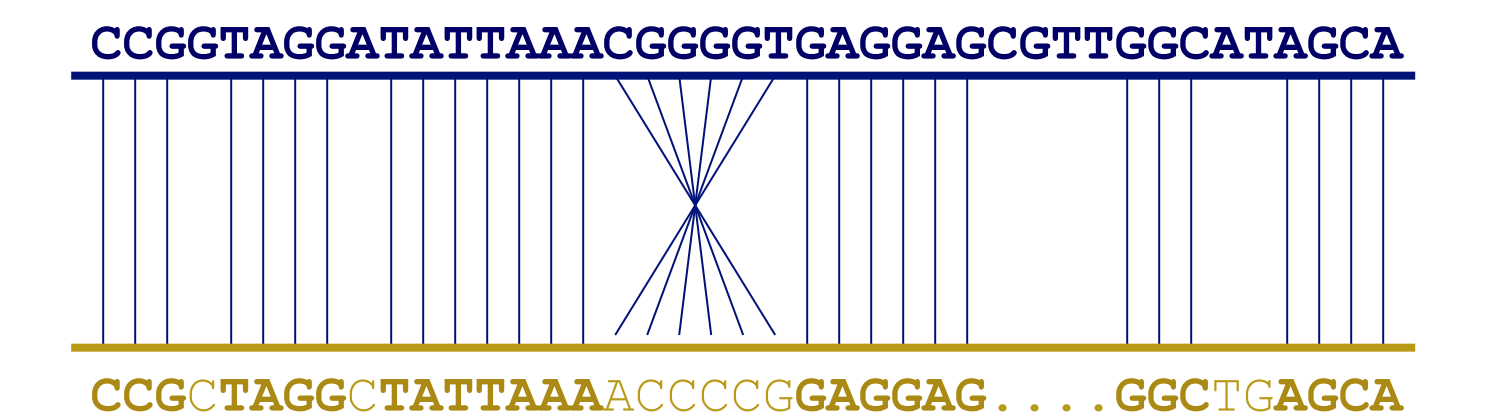

#### WGA visualization

- How can we visualize *whole* genome alignments?
- With an alignment dot plot
	- *N* x *M* matrix
		- Let *i* = position in genome *A*
		- Let *j* = position in genome *B*
		- Fill cell  $(i,j)$  if  $A_i$  shows similarity to  $B_i$

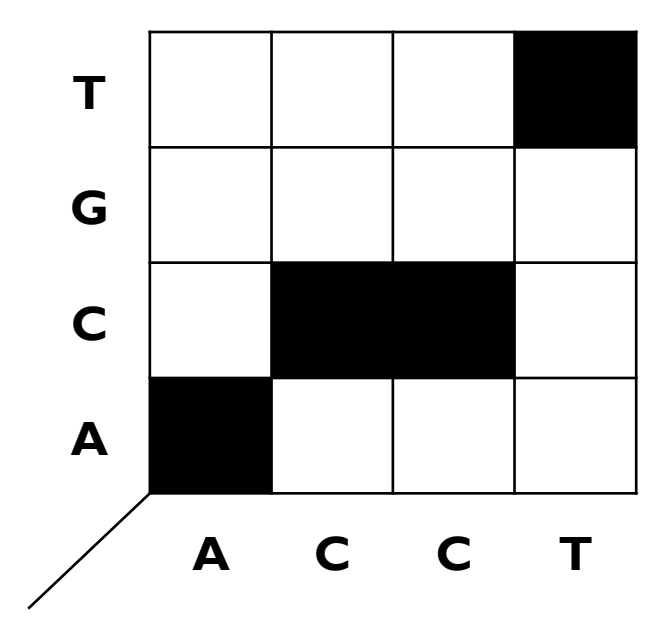

– A perfect alignment between *A* and *B* would completely fill the positive diagonal
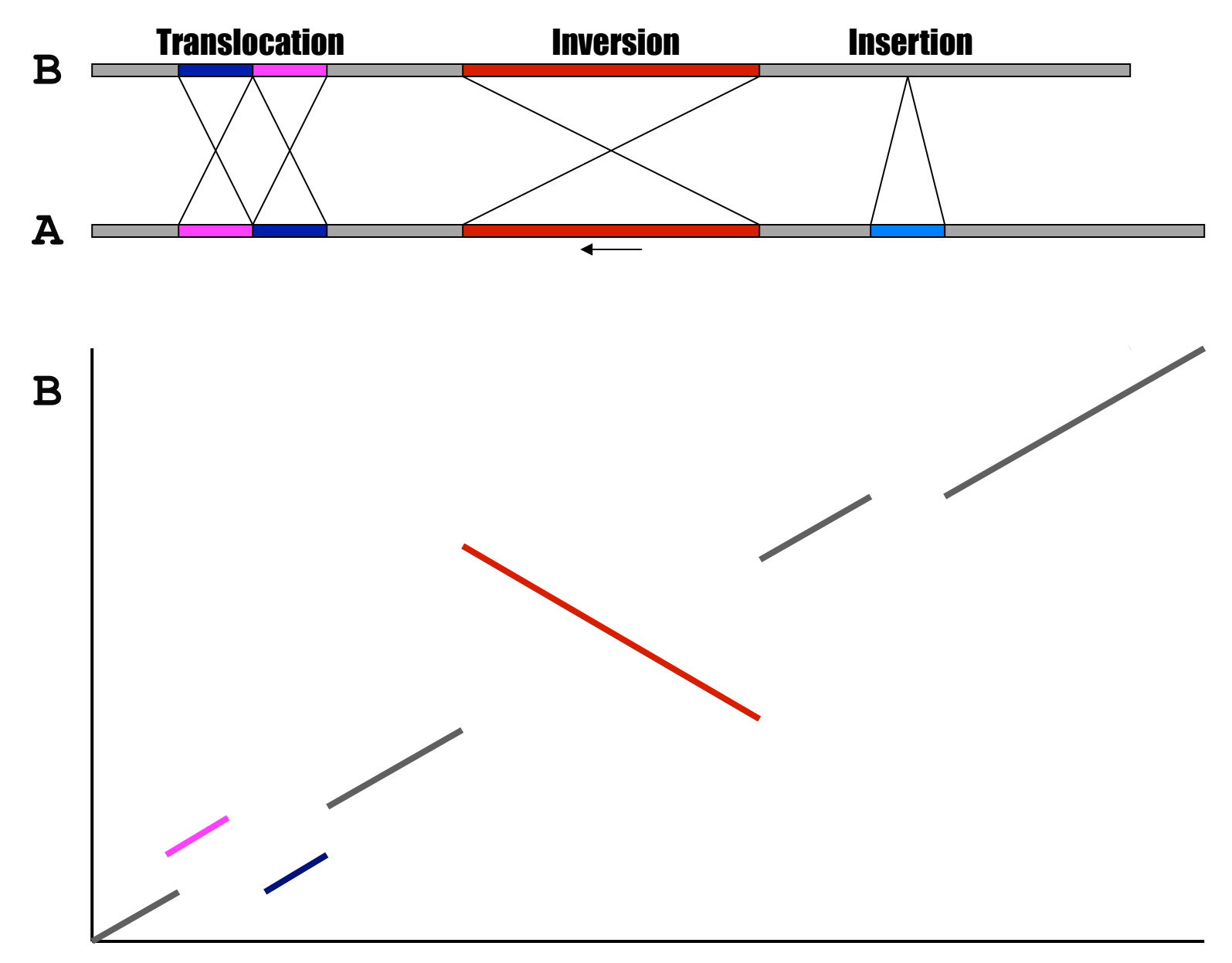

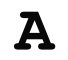

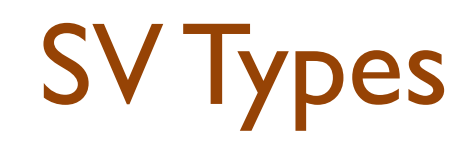

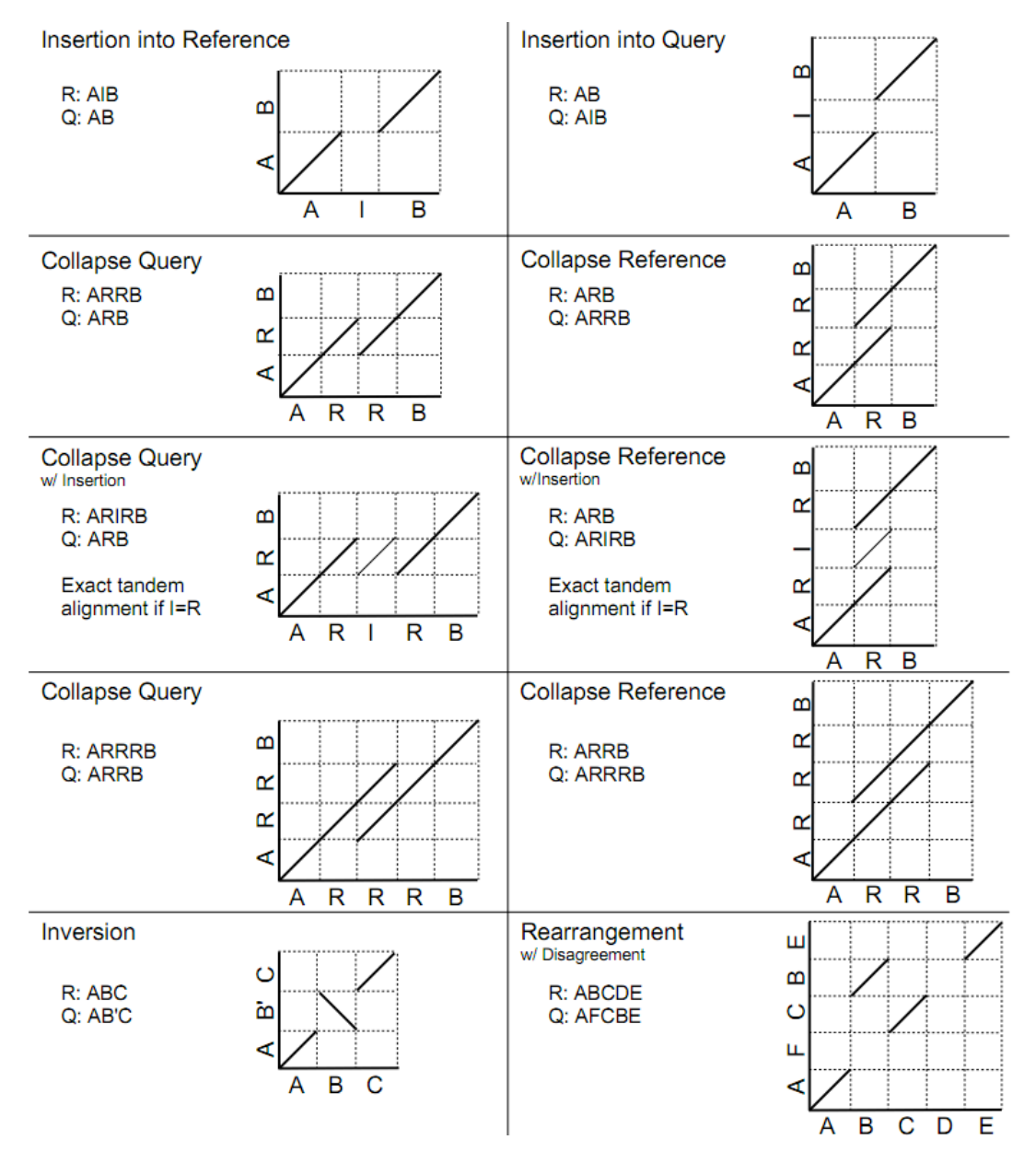

- Different structural variation types / misassemblies will be apparent by their pattern of breakpoints
- Most breakpoints will be at or near repeats
- Things quickly get complicated in real genomes

http://mummer.sf.net/manual/ AlignmentTypes.pdf

# Seed-and-extend with MUMmer

### How can quickly align two genomes?

- 1. Find maximal-unique-matches (MUMs)
	- Match: exact match of a minimum length
	- Maximal: cannot be extended in either direction without a mismatch
	- Unique
		- occurs only once in both sequences (MUM)
		- $\bullet$  occurs only once in a single sequence (MAM)
		- $\bullet$  occurs one or more times in either sequence (MEM)
- 2. Cluster MUMs
	- using size, gap and distance parameters
- 3. Extend clusters
	- using modified Smith-Waterman algorithm

## **Fee Fi Fo Fum**, is it a MAM, MEM or MUM?

**MUM** : maximal unique match **MAM** : maximal almost-unique match **MEM** : maximal exact match

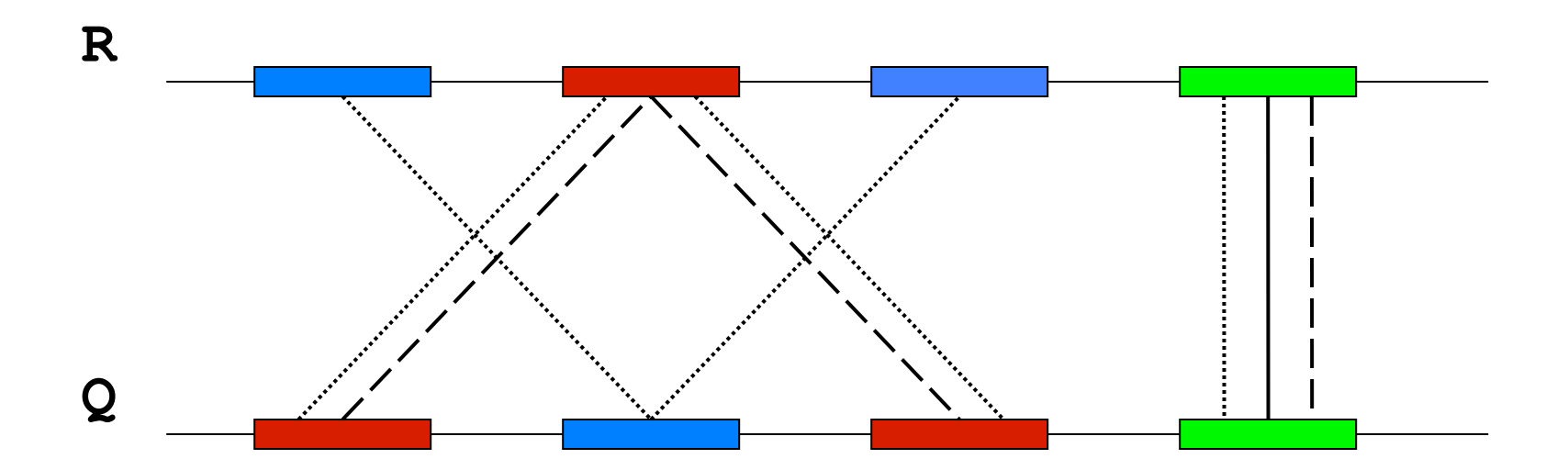

#### Seed and Extend visualization

#### **FIND all MUMs CLUSTER consistent MUMs EXTEND alignments**

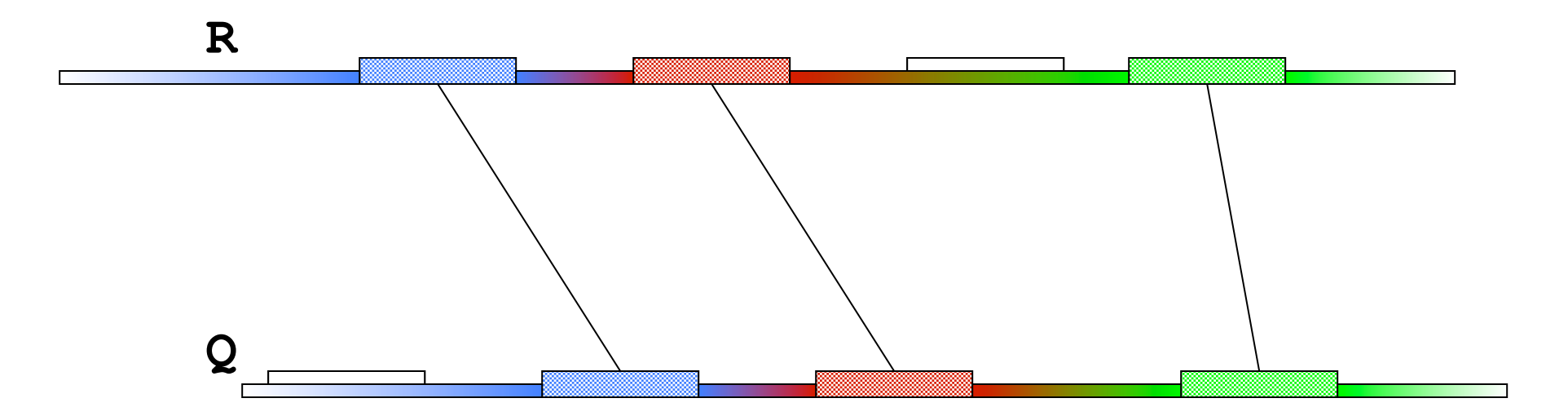

## WGA example with **nucmer**

- *Yersina pestis CO92* vs. *Yersina pestis KIM* 
	- High nucleotide similarity, 99.86%, but extensive reshuffling
	- High repeat content

**nucmer –maxmatch CO92.fasta KIM.fasta**  -maxmatch Find maximal exact matches (MEMs)

**delta-filter –m out.delta > out.filter.m** 

-m Many-to-many mapping

**show-coords -r out.delta.m > out.coords**  -r Sort alignments by reference position

**dnadiff out.delta.m**  Construct catalog of sequence variations

**mummerplot --large --layout out.delta.m**  --large Large plot --layout Nice layout for multi-fasta files

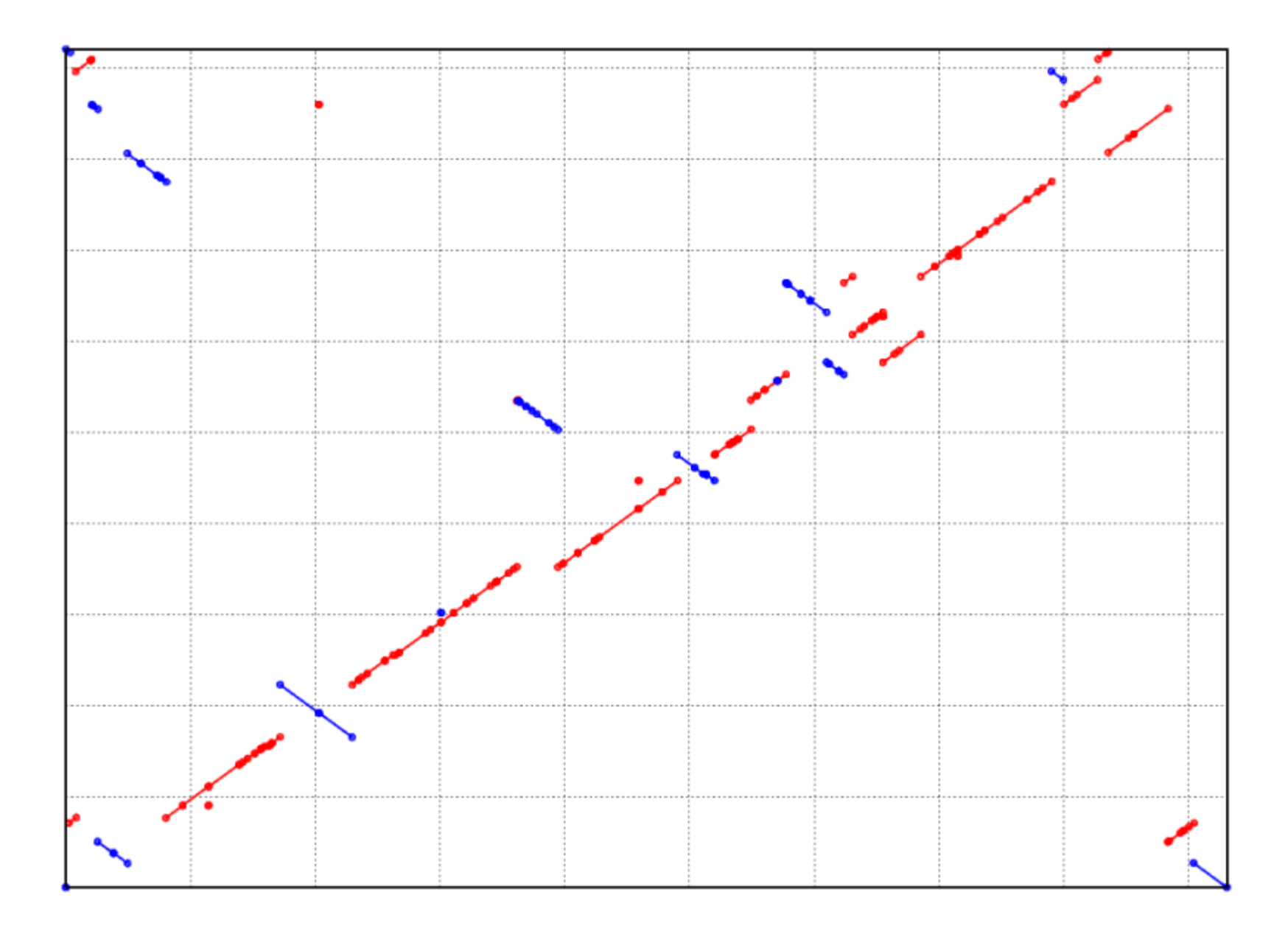